**Bremen** 

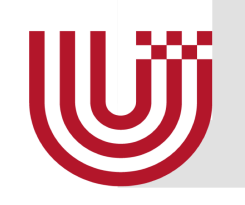

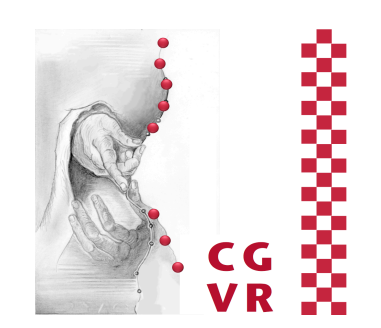

# Advanced Computer Graphics Advanced Texturing Methods

G. Zachmann University of Bremen, Germany cgvr.informatik.uni-bremen.de

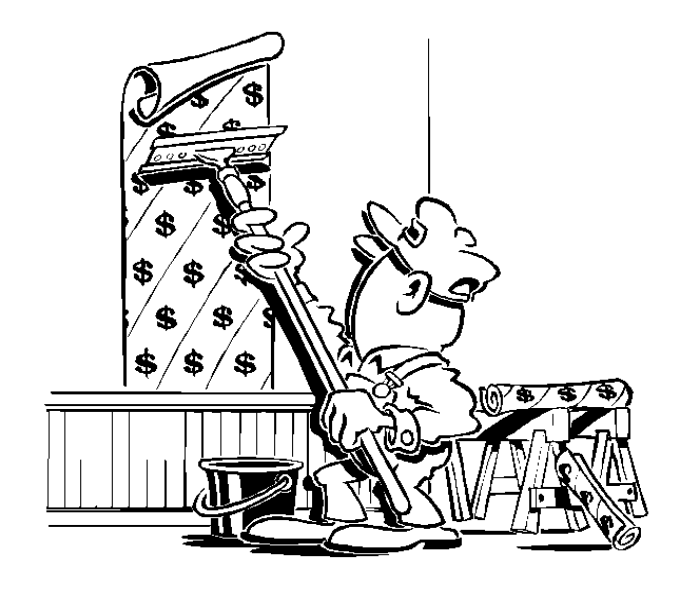

#### Problems with (Simple) Parameterizations U

■ Distortions in size & form

**Bremen** 

- **EX Consequence: relative over- or under-sampling**
- G. Zachmann and Advanced Computer Graphics SS 2 July 2014 1999 12:3 12:3 Advanced Texturing 5 ■ Examples: Mesh Embedding Distortion

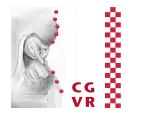

### One Technique: Seams ("Nähte", Textursprünge)

■ Goal: minimize the distortion

**Reaman** 

U

- Idea: cutting up the mesh along certain edges
- Results in "double edges", also called *seams*
- Unavoidable with non-planar topology

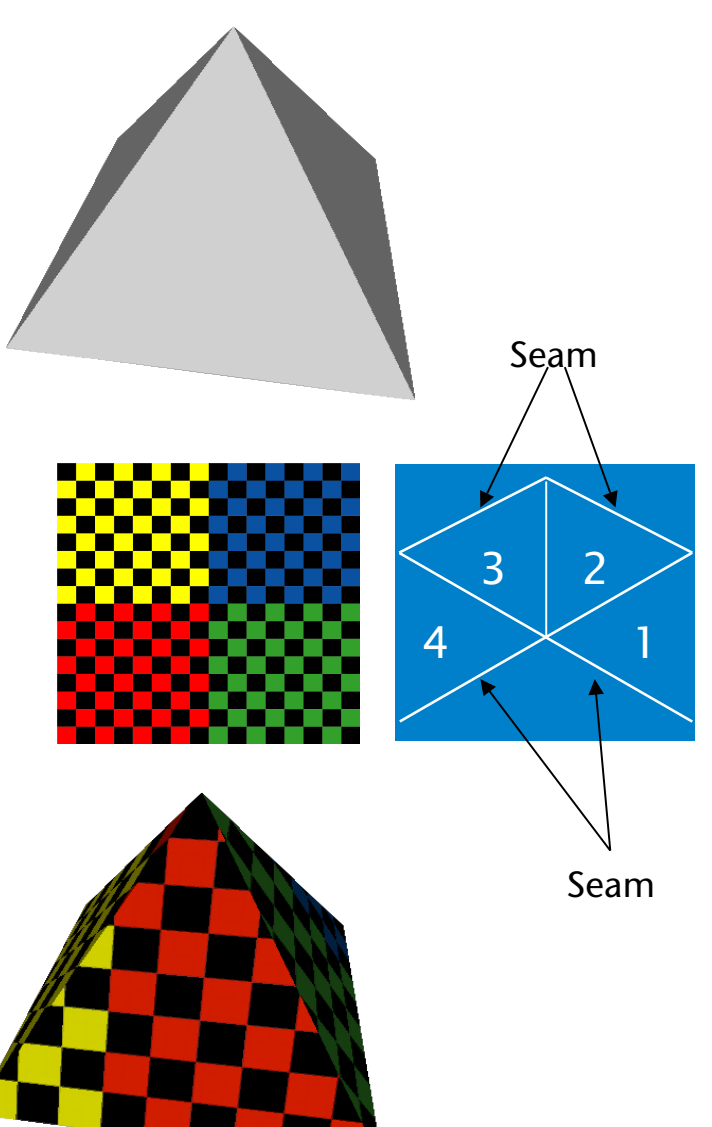

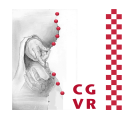

- Cut the object along only one continuous edge (preferably at inconspicuous places)
- Effect: the resulting mesh is now topologically equivalent to a disc
- Then embed this cut-open mesh into the 2D plane

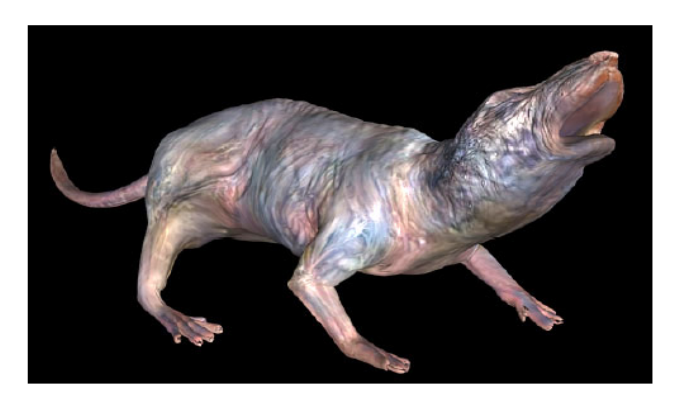

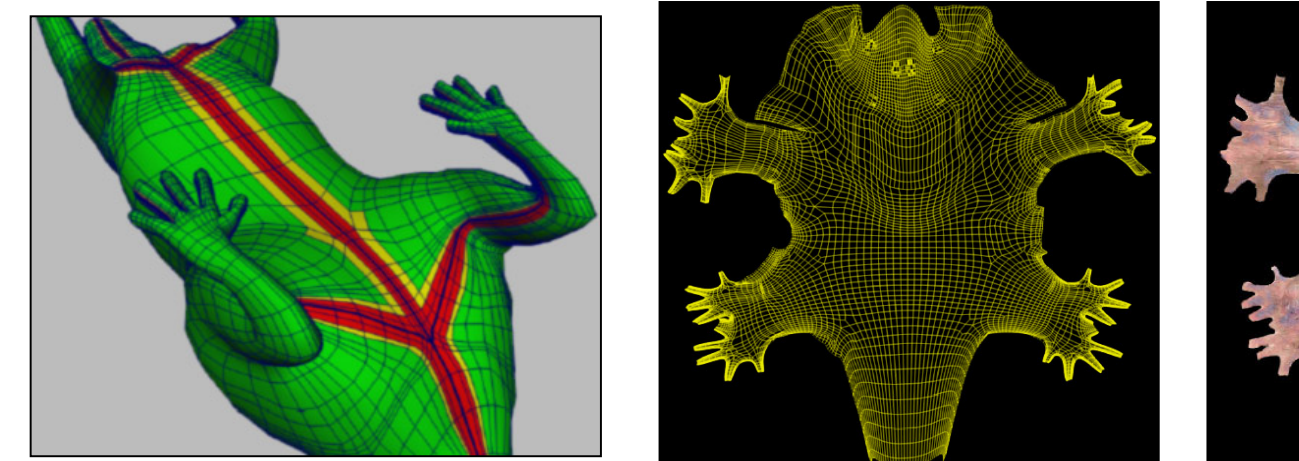

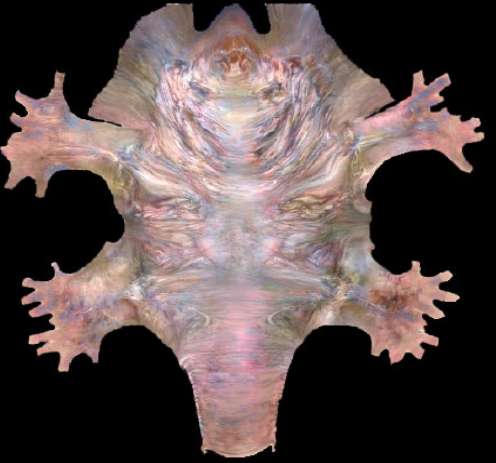

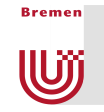

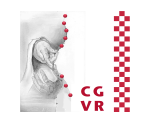

- Problem: there are still distortions
- Straight-forward remedy: multiple incisions
	- § Problem: produces a severely fragmented embedded grid with many seams

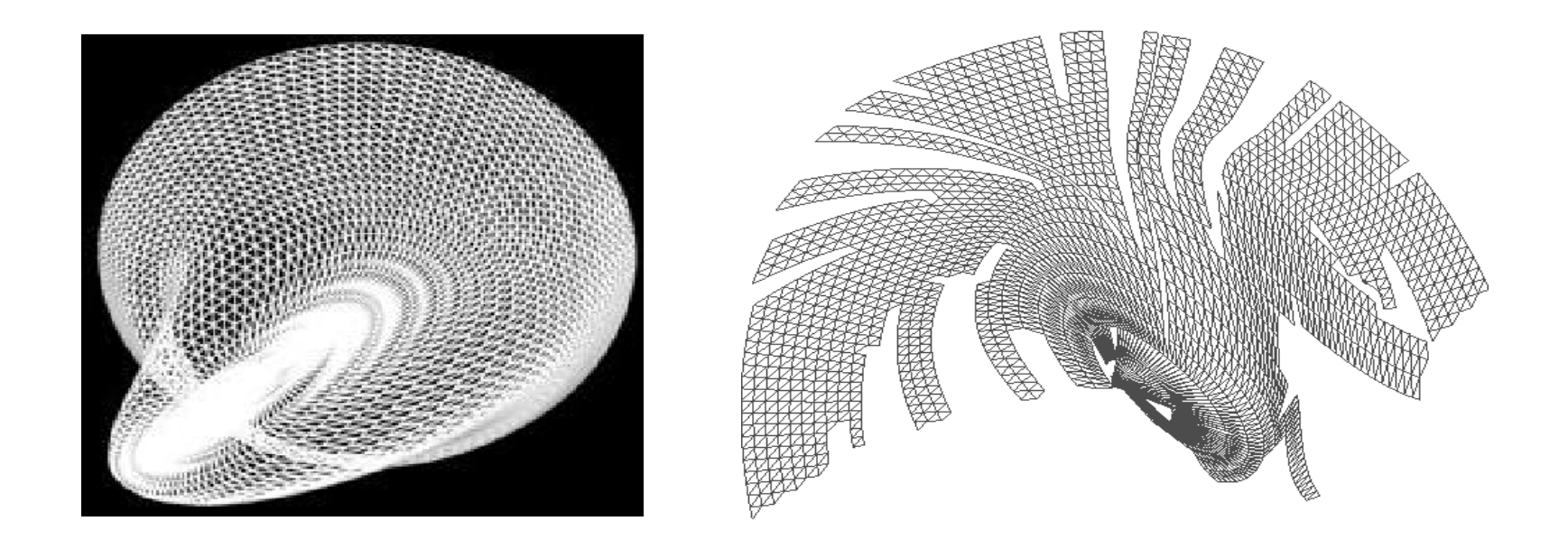

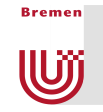

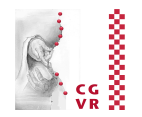

- Another problem with seams: vertices on the seam must have multiple (u,v) coordinates
- Remedy: create multiple copies of those vertices
- New problem in case of deformations of the mesh

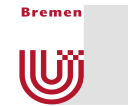

### Distortion or Seams?

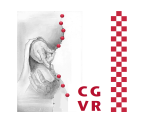

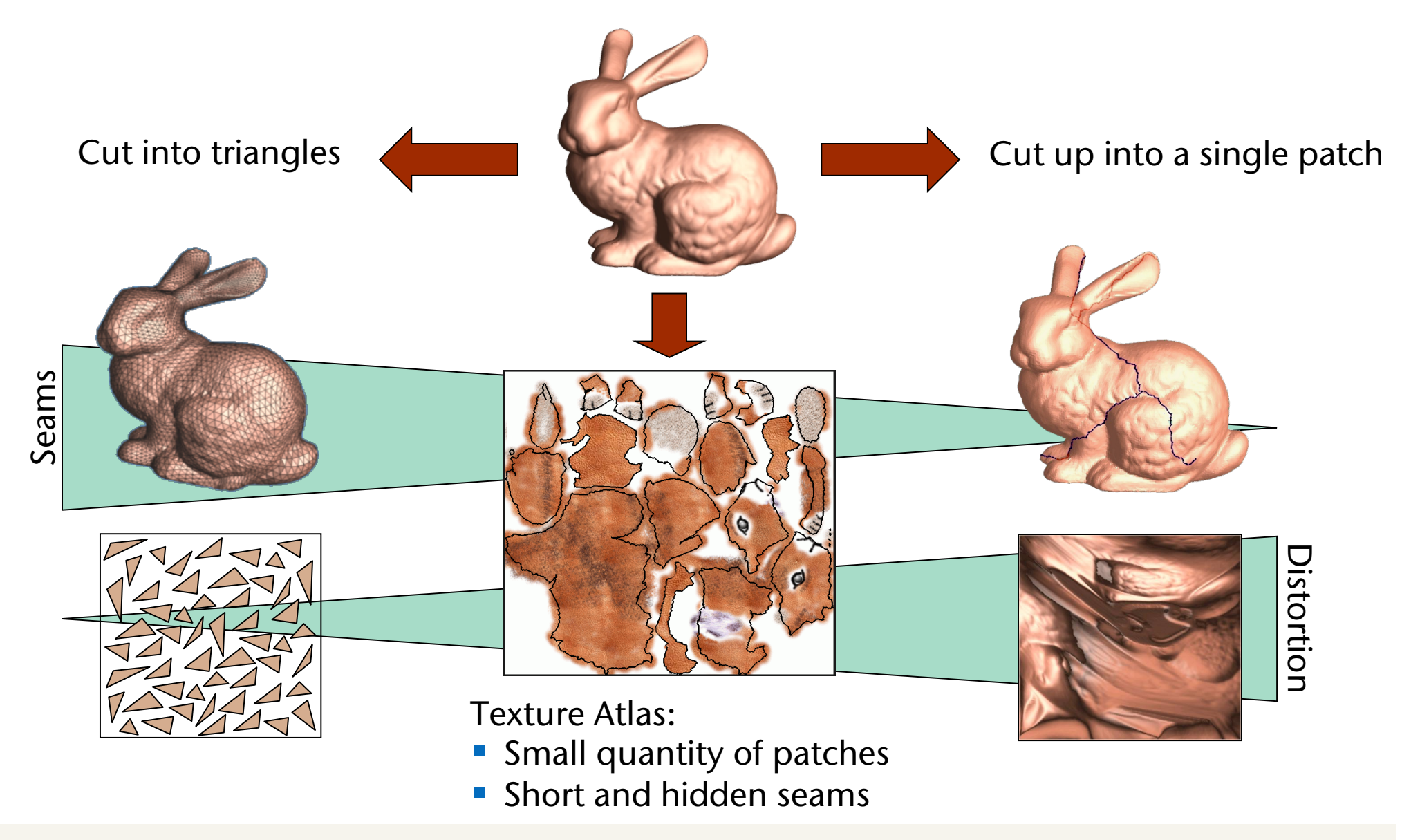

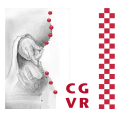

### Texture Atlas

■ Idea:

**Reaman** 

(U))

- Cut the 3D surface in individual patches
- $\blacksquare$  Map = individual parameter domain in texture space for a single patch
- $\blacksquare$  Texture Atlas = set of these patches with their respective maps (= parameter domains)
- Statement of the problem:
	- **Choose a compromise between seams and** distortion
	- Hide the cuts in less visible areas
		- How do you do that automatically?
	- **Determine a compact arrangement of texture** patches (a so-called *packing problem*)

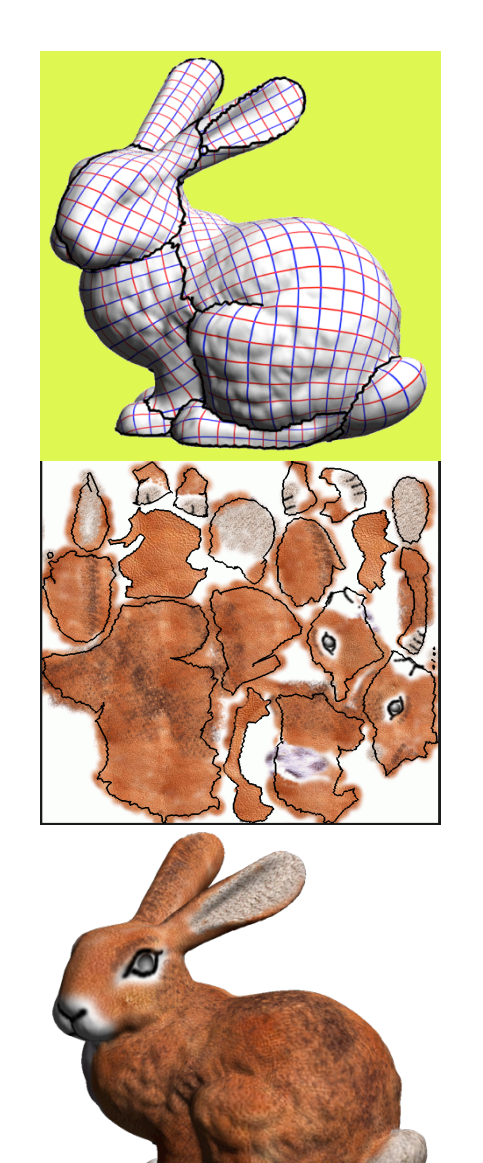

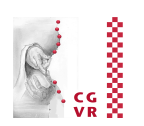

#### ■ Example:

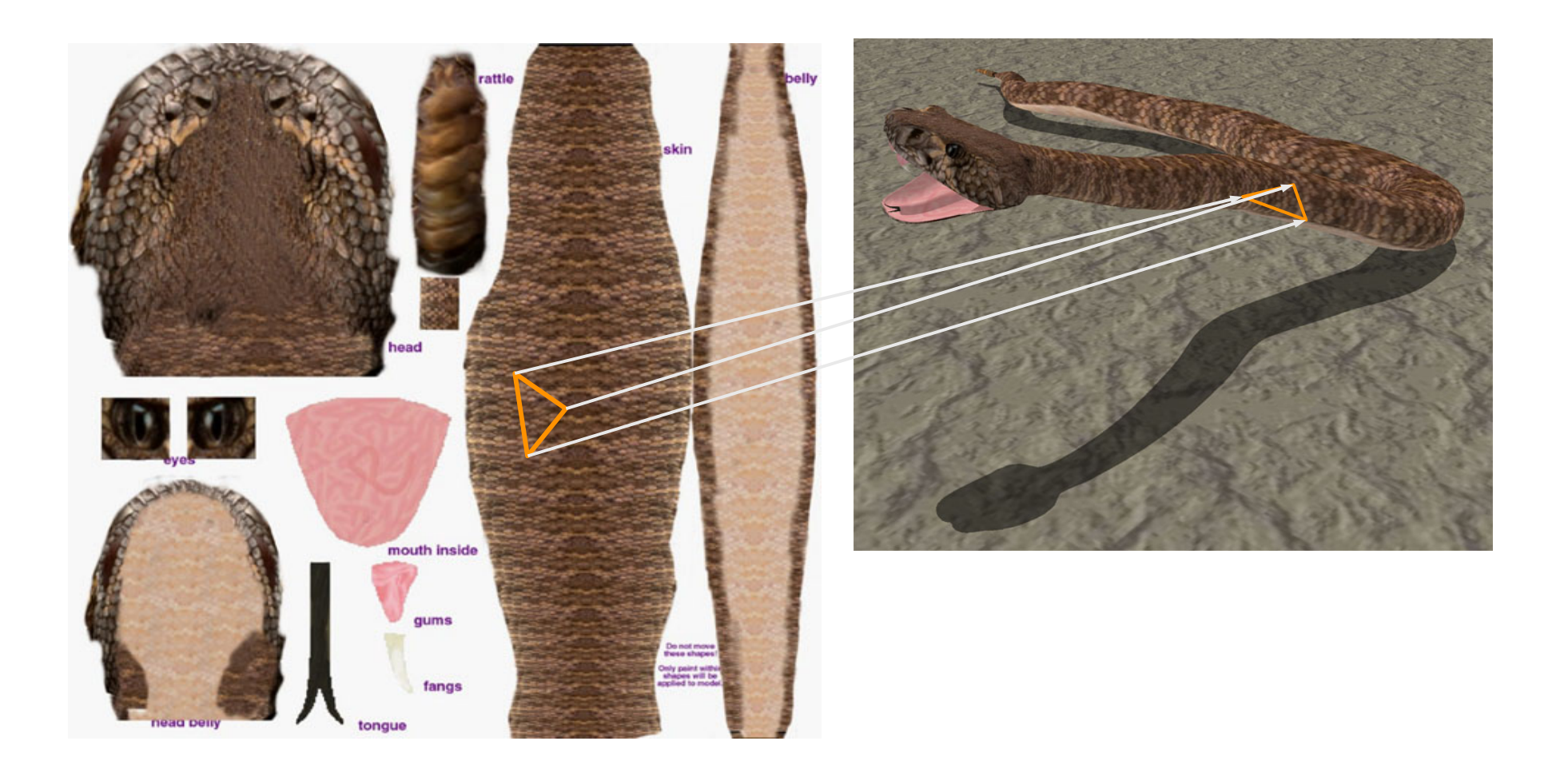

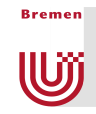

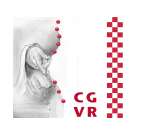

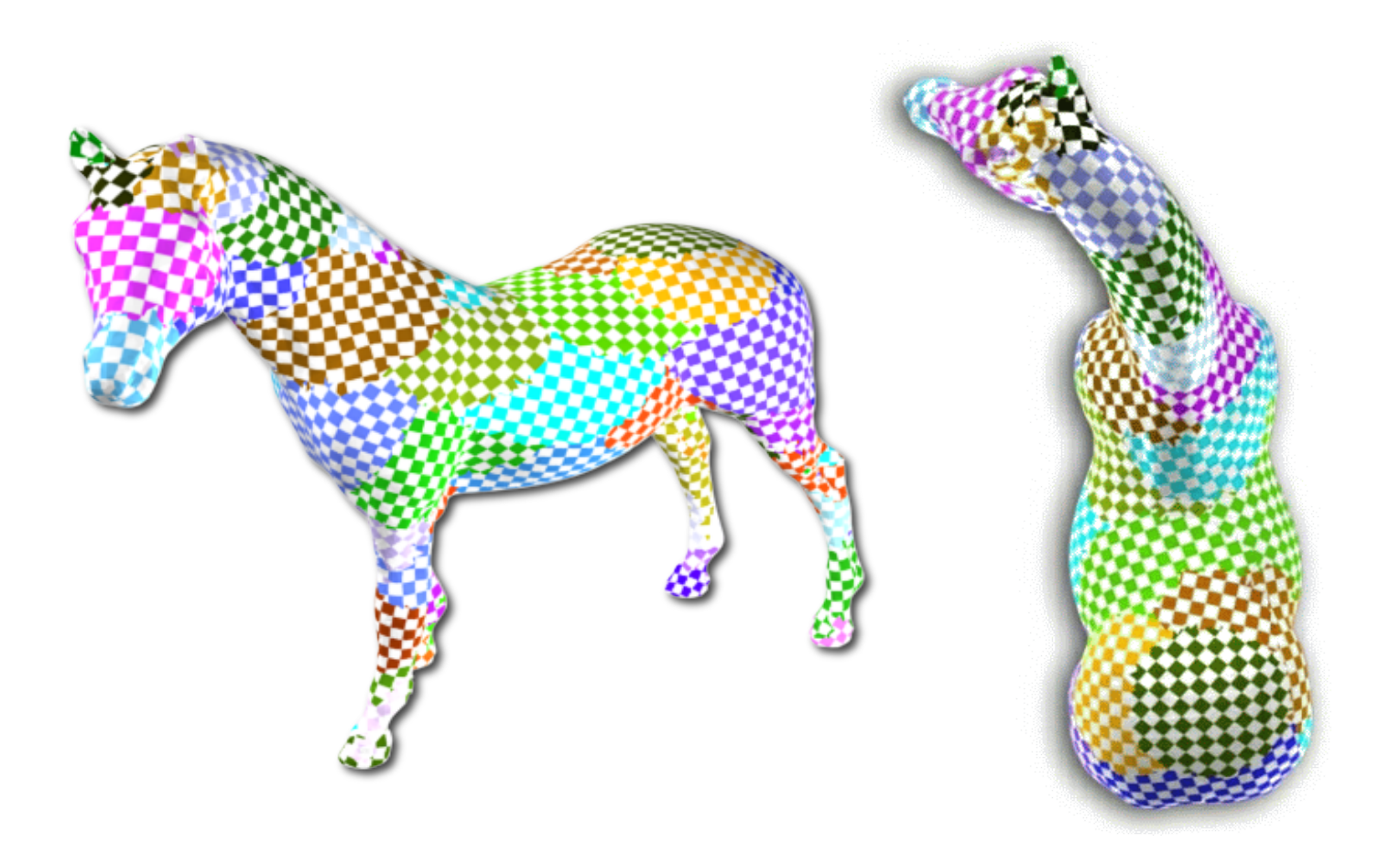

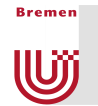

# Digression: A Geometric Brain-Teaser

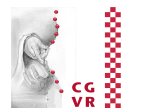

■ A cube can be unfolded into a cross:

Katie Park / unfoldit.org Katie Park / unfoldit.org

■ Into what other forms can a cube be unfolded, too?

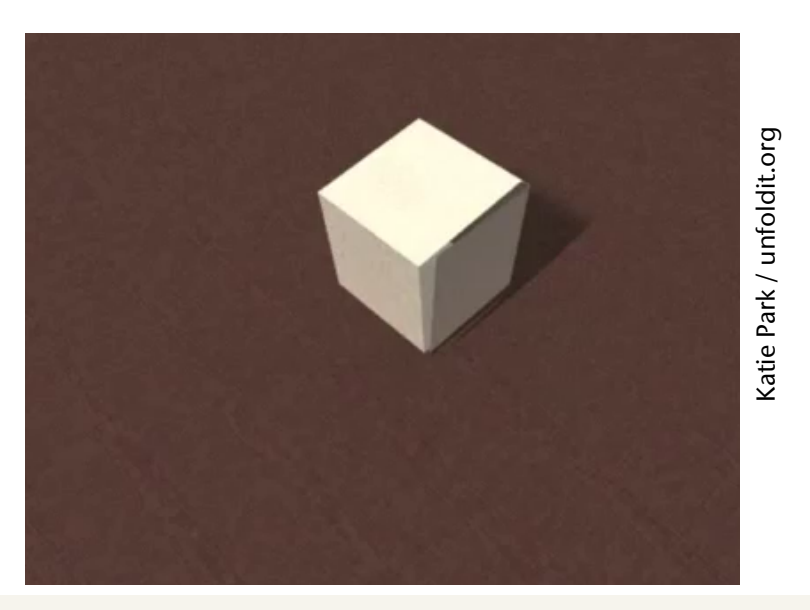

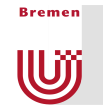

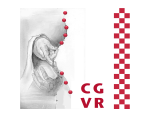

■ Side note: the (unfolded) cube can be folded into a parallelogram

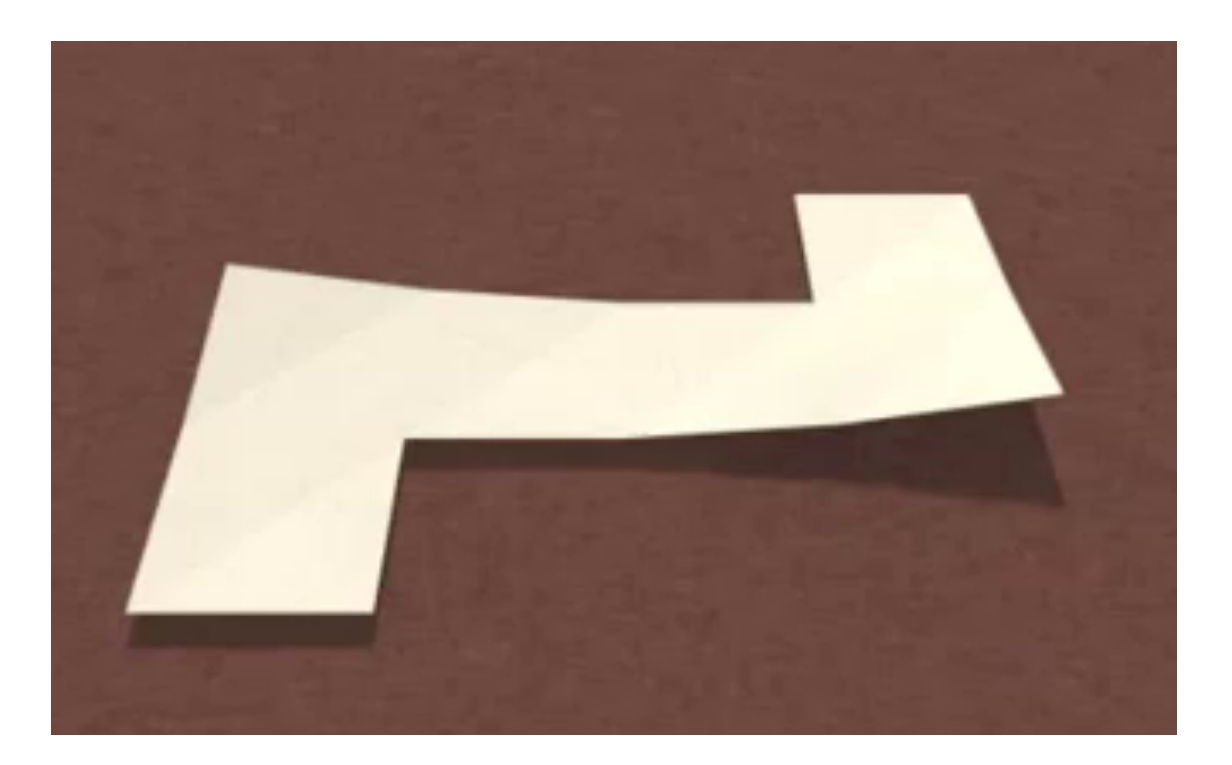

■ BTW: all platonic solids except for the dodecahedron can be folded into a parallelogram in this way …

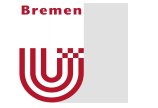

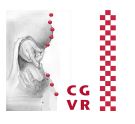

- **Parameter domain**  $Q = \text{unit cube}$ **:** 
	- Six quadratic texture bitmaps
	- 3D texture coordinates in OpenGL:

**glTexCoord3f( s, t, r ); glVertex3f( x, y, z );**

- Largest component of (*s*,*t*,*r*) determines the map, intersection point determines (*u,v*) within the map
- Rasterization of cube maps:
	- 1. Interpolation of (*s,t,r*) in 3D
	- 2. Projection onto the cube  $\rightarrow$   $(u,v)$
	- 3. Texture look-up in 2D
- Pro: relatively uniform, OpenGL support
- **Slight con: one needs 6 images**

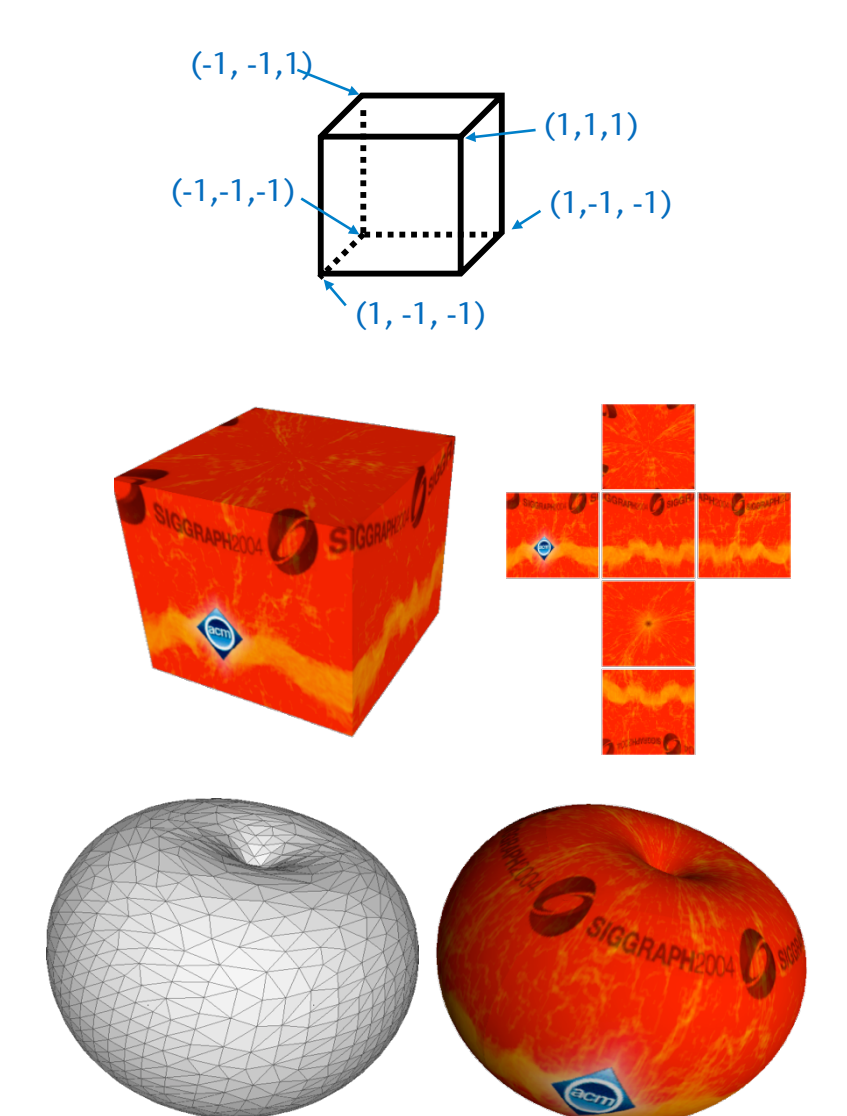

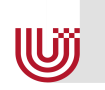

**Bremen** 

#### Examples

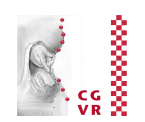

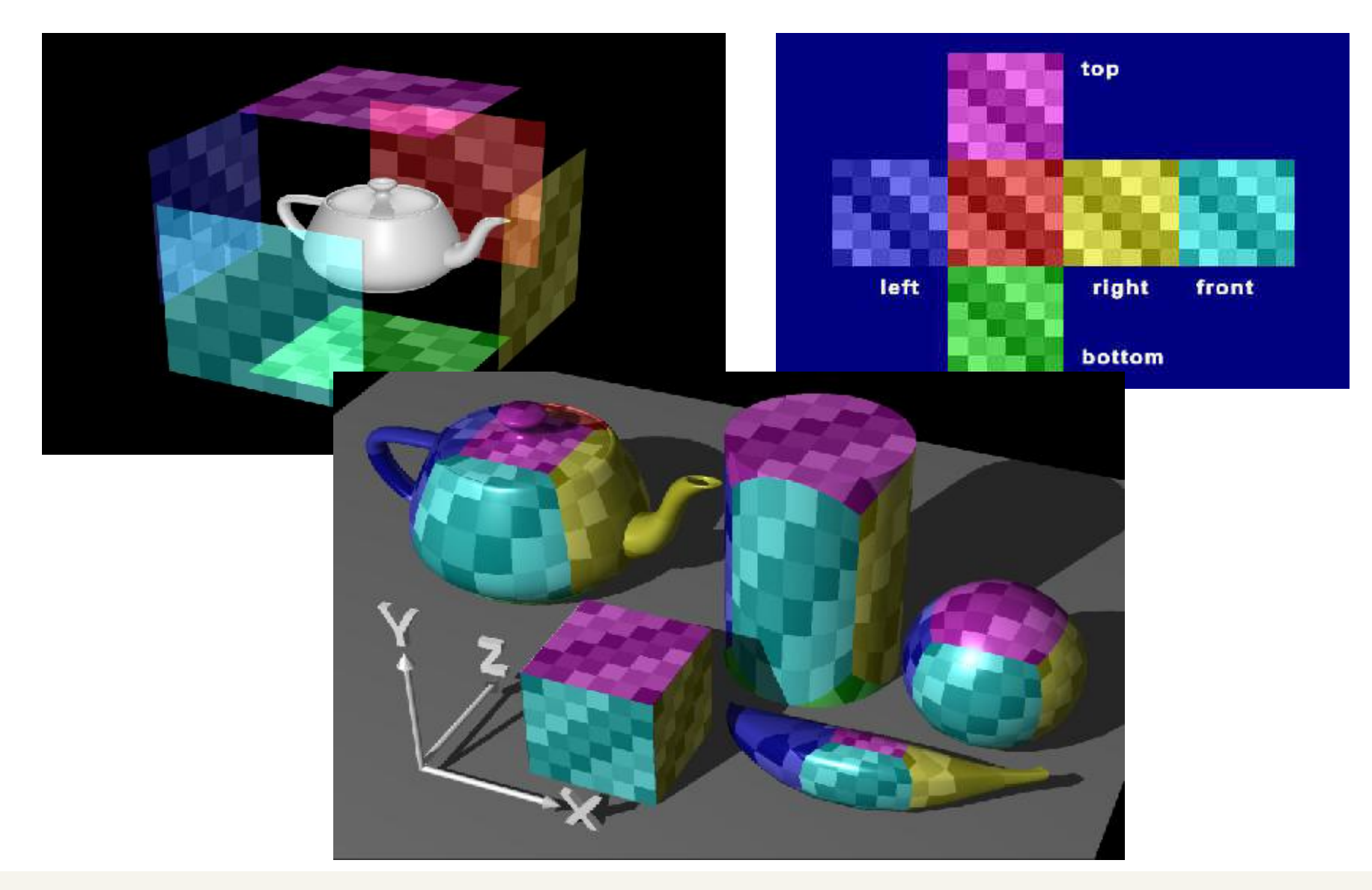

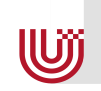

**Bremen** 

#### Cube Maps in OpenGL

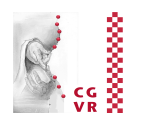

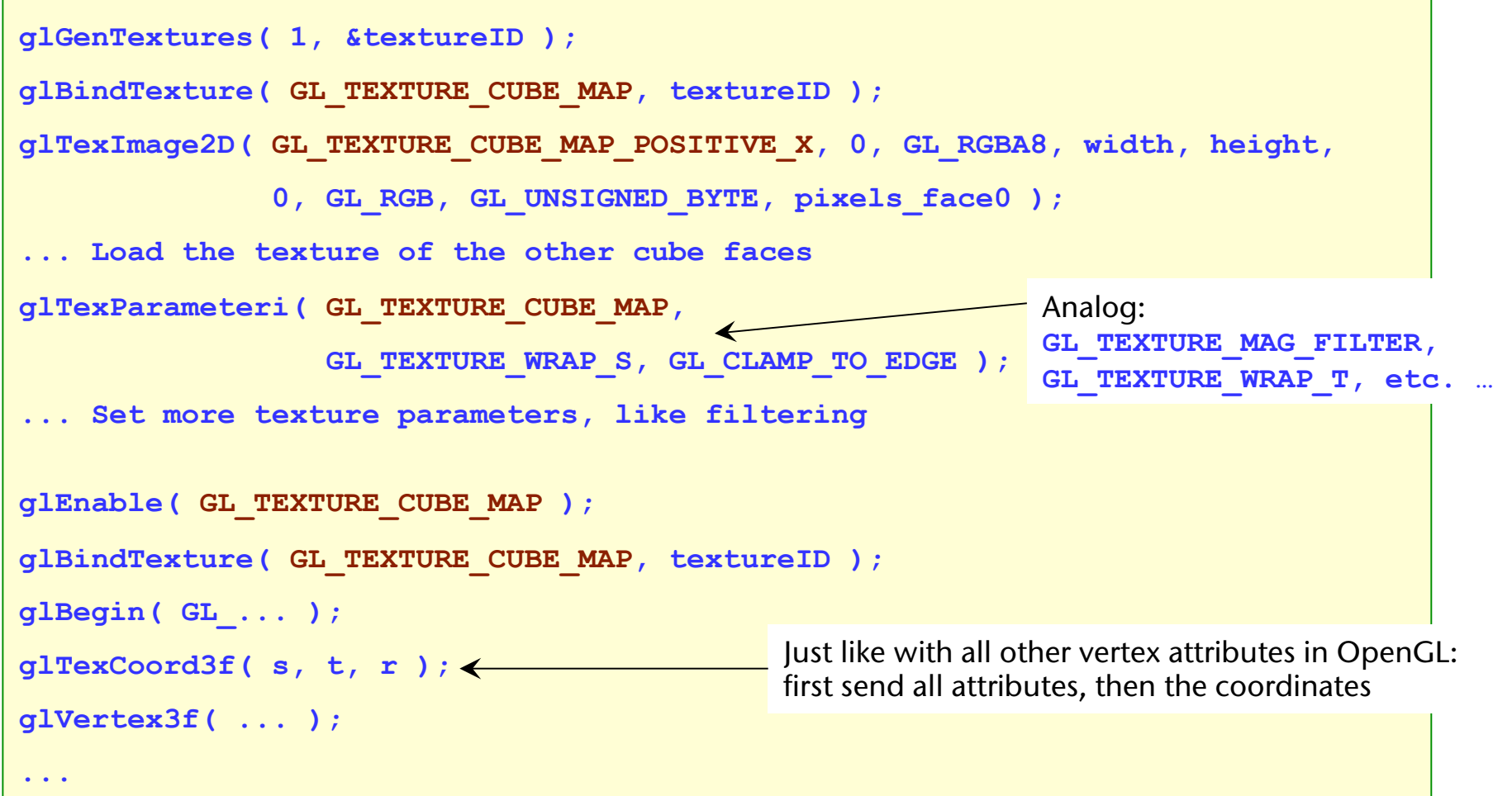

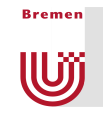

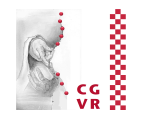

#### ■ Example cube map for a sky box:

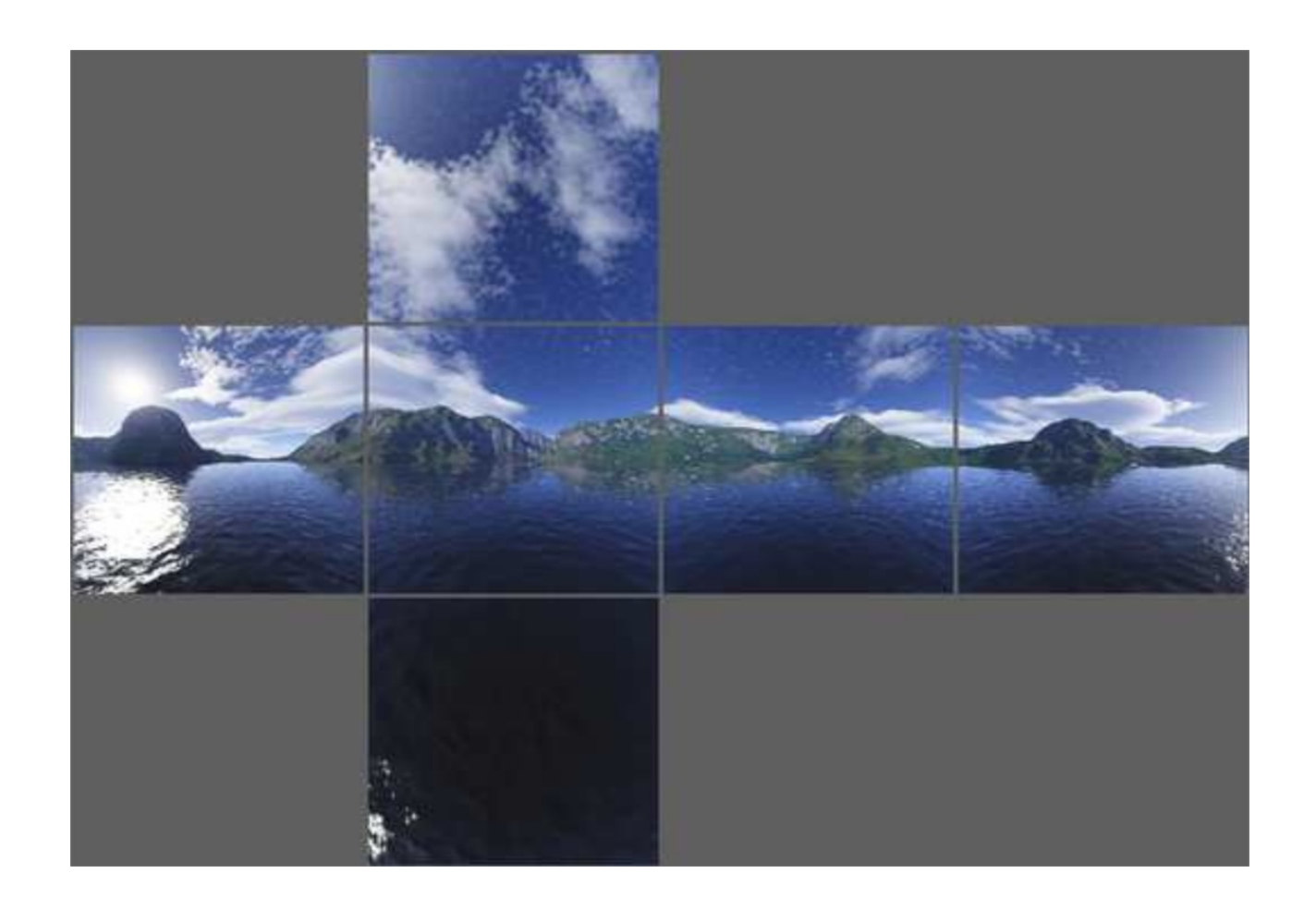

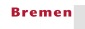

U

### Texture Atlas vs. Cube Map

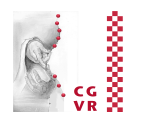

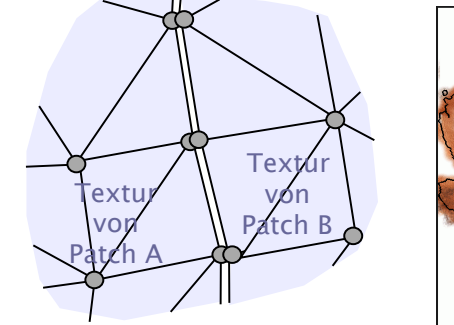

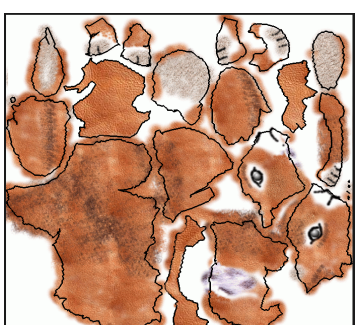

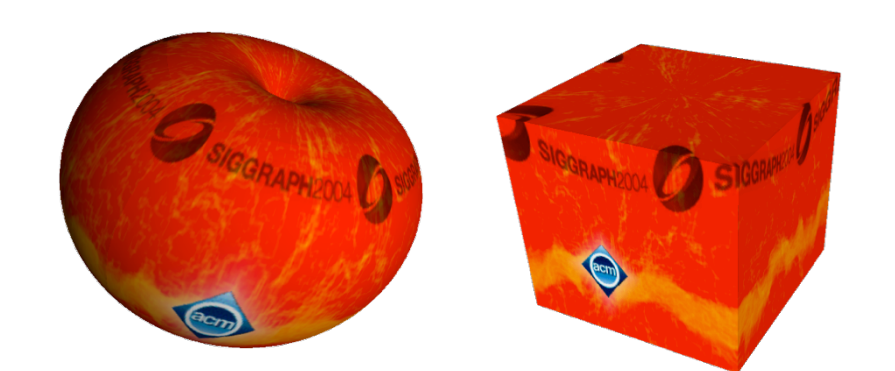

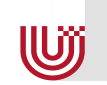

**Bremen** 

### Texture Atlas vs. Cube Map

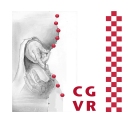

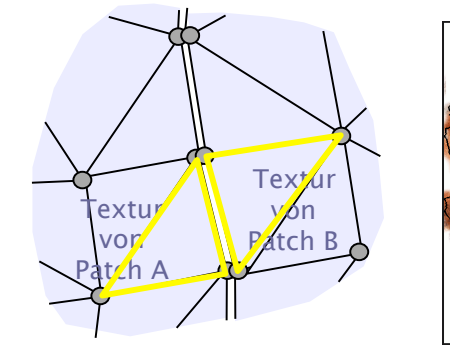

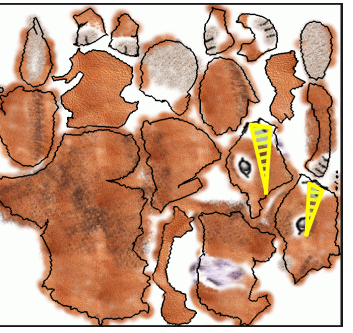

- **Must prevent seams manually** 
	- E.g., by making colors match across seams
- MIP-mapping is difficult

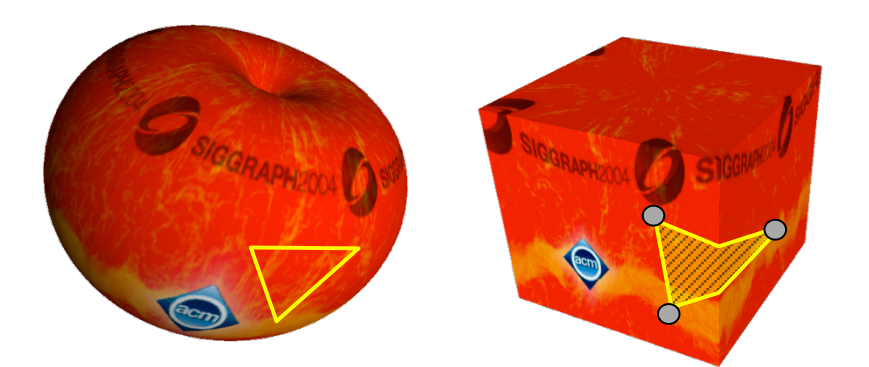

- No seams automatically
	- There are no gaps in the parameter domain
- MIP-mapping is okay

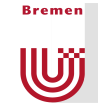

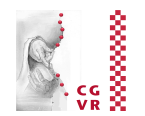

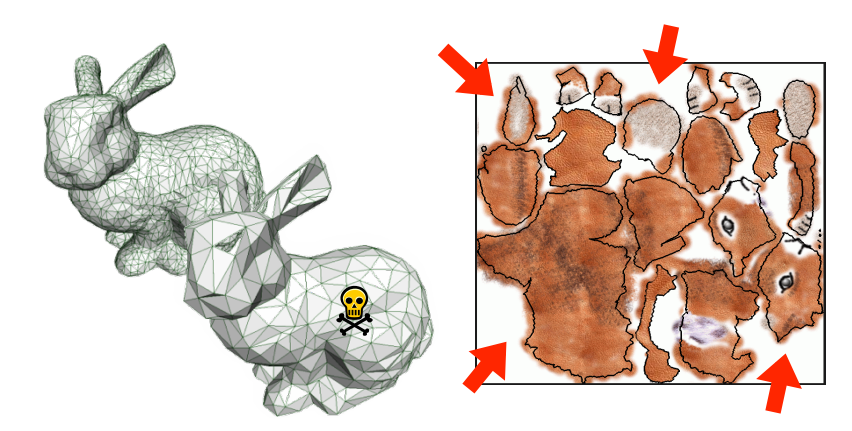

- Must prevent seams manually
- **Triangles may lie within the** patches
- MIP-mapping is difficult
- Only valid for a specific mesh
- Texels are wasted

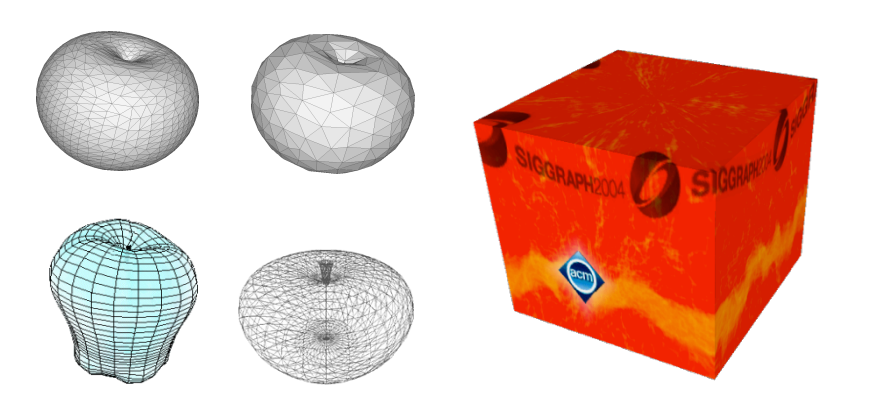

- No seams automatically
- **Triangles can lie in multiple** patches
- MIP-mapping is okay
- Valid for many meshes
- All texels are used

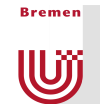

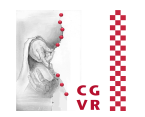

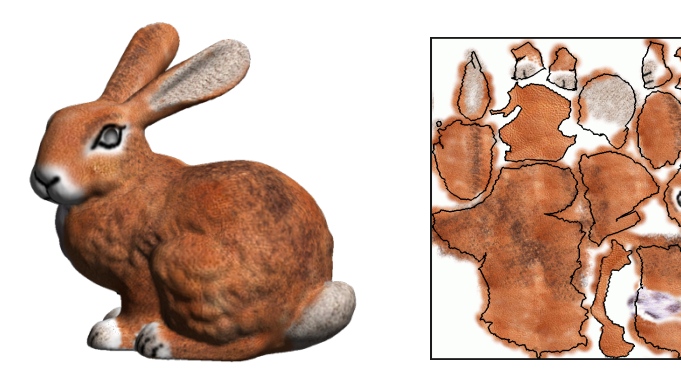

• Must prevent seams anually

- **Triangles may lie with the Triangles may lie with the view of the unit of the view of the view of the view of the view of the view of the view of the view of the view of the view of the view of the view of the view of th** patches
- MIP-map a difficult
- Only  $\sqrt{2\pi}$  a specific mesh  $\mathbf{y}$   $\mathbf{y}$   $\mathbf{y}$  wasted

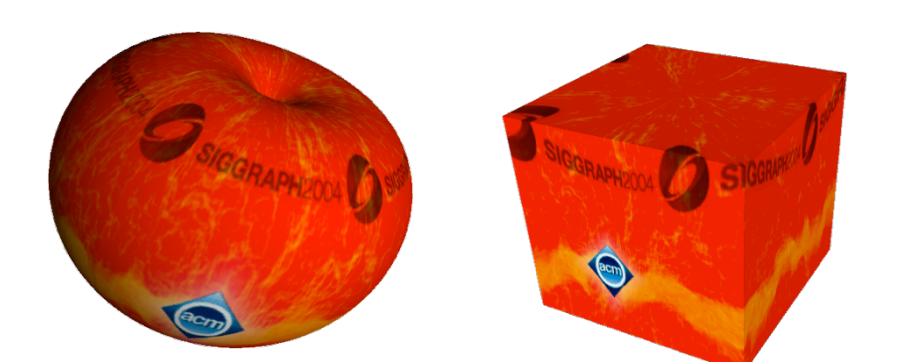

- No seams automatie
- **Triangles can lie**  $\mathbb{C}$ patches
- $\square$  MIP-map  $\zeta$  $\blacksquare$  Valie  $\bigwedge^{\blacktriangledown}$  meshes  $\overline{A}$   $\overline{O}$   $\overline{A}$   $\overline{O}$   $\overline{A}$   $\overline{S}$   $\overline{O}$

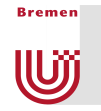

### Polycube Maps

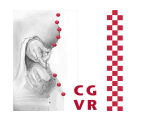

- Use many cube maps instead of an individual cube  $\rightarrow$  polycube map
- Adapted to geometry and topology

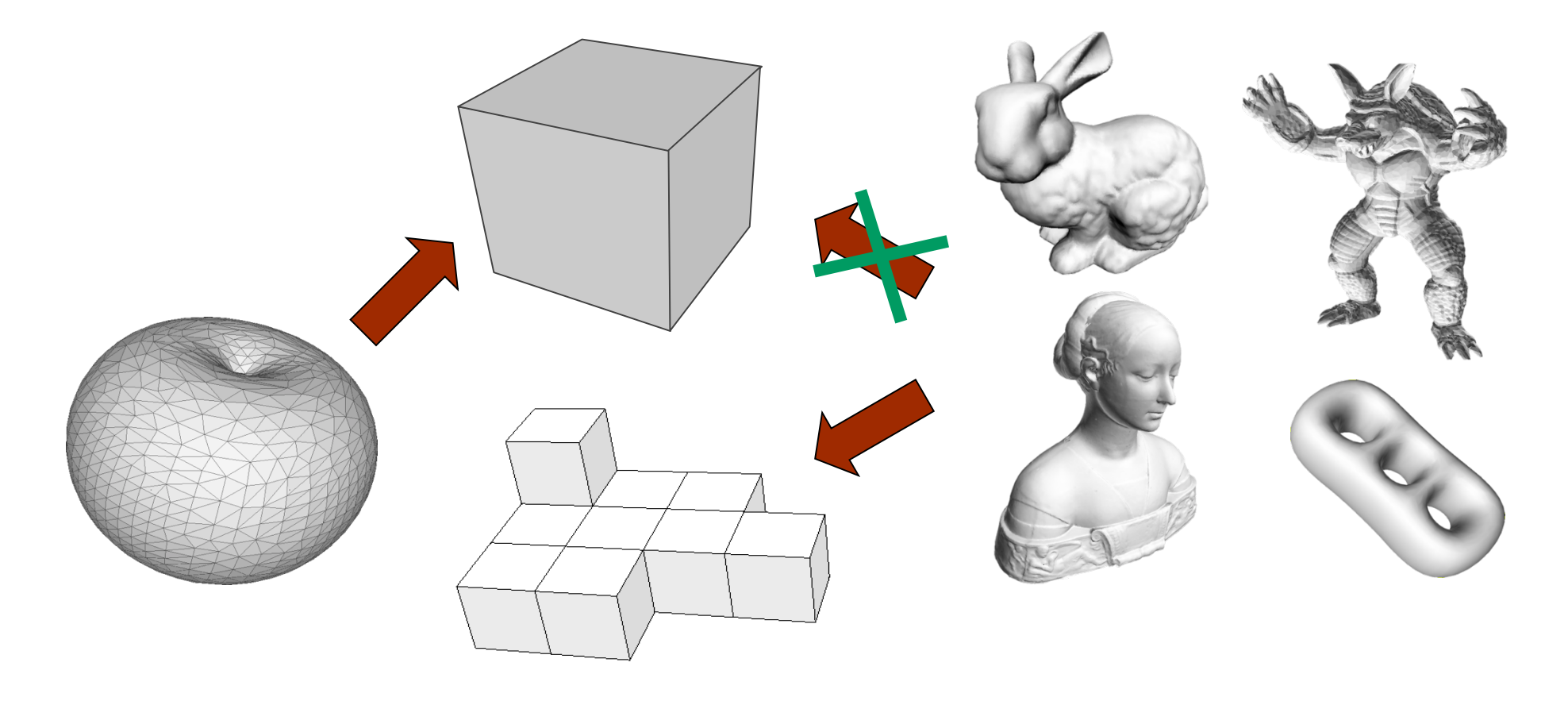

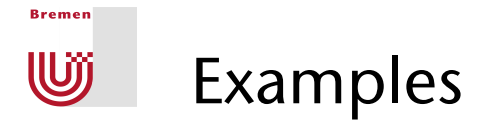

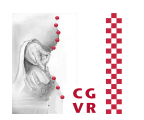

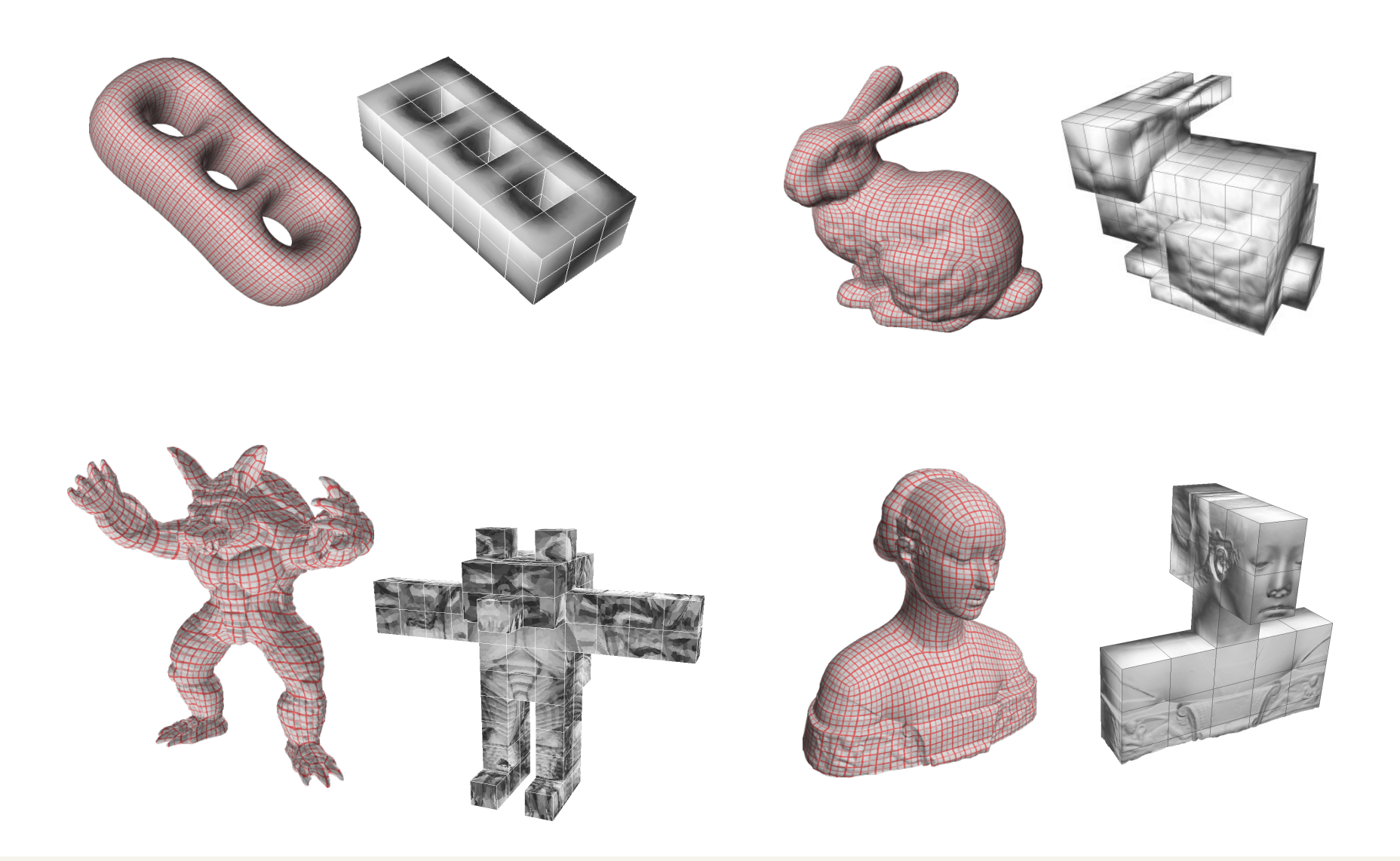

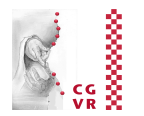

# Environment Mapping

**Reaman** 

**W** 

- With very reflective objects, one would like to see the surrounding environment reflected in the object
- Ray-tracing can do this, but not the polygonal rendering by rasterization
- The idea of environment mapping:
	- "Photograph" the environment in a texture
	- Save this in a so-called environment map
	- Use the reflection vector (from the ray) as an index in the texture
	- A.k.a. reflection mapping

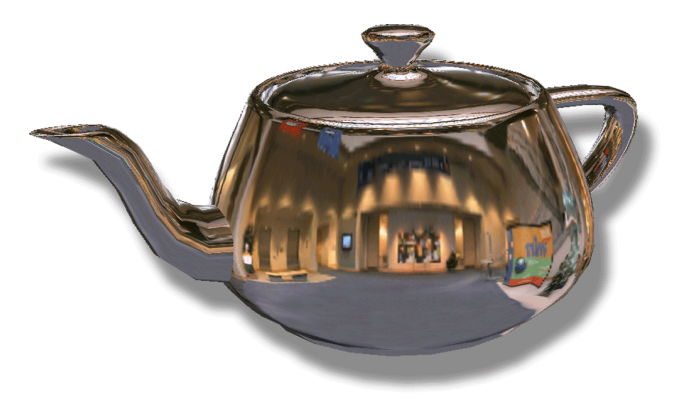

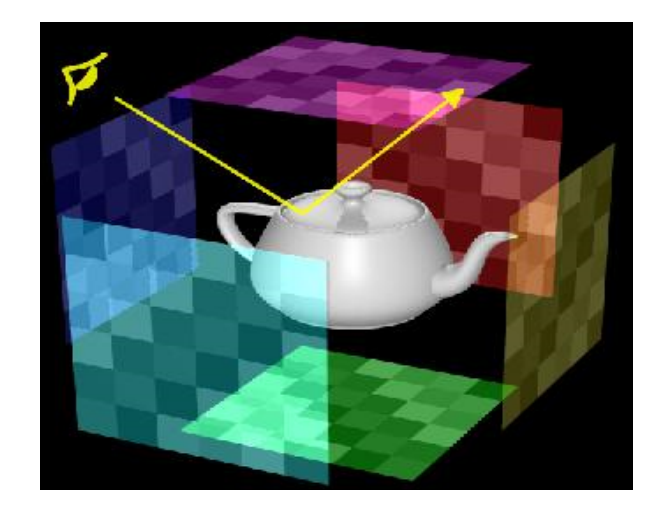

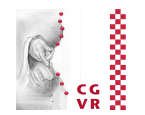

**Bremen** U

- For every spatial direction, the environment map saves the color of the light that reaches a specific point
- Only correct for *one* position
- No longer correct if the environment changes

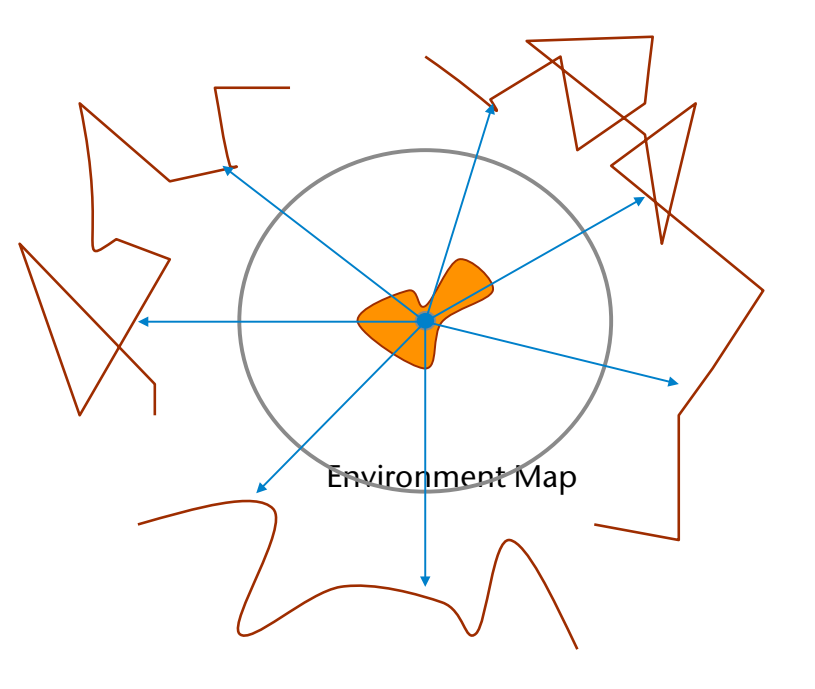

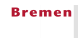

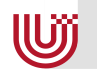

#### Historical Examples of Applications

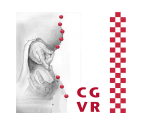

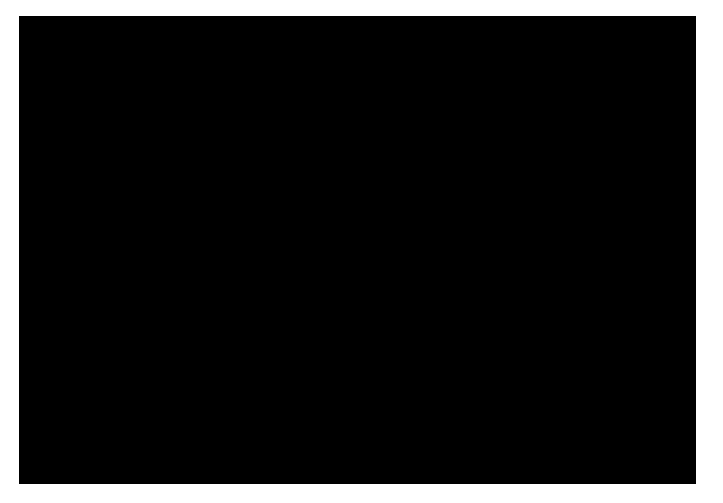

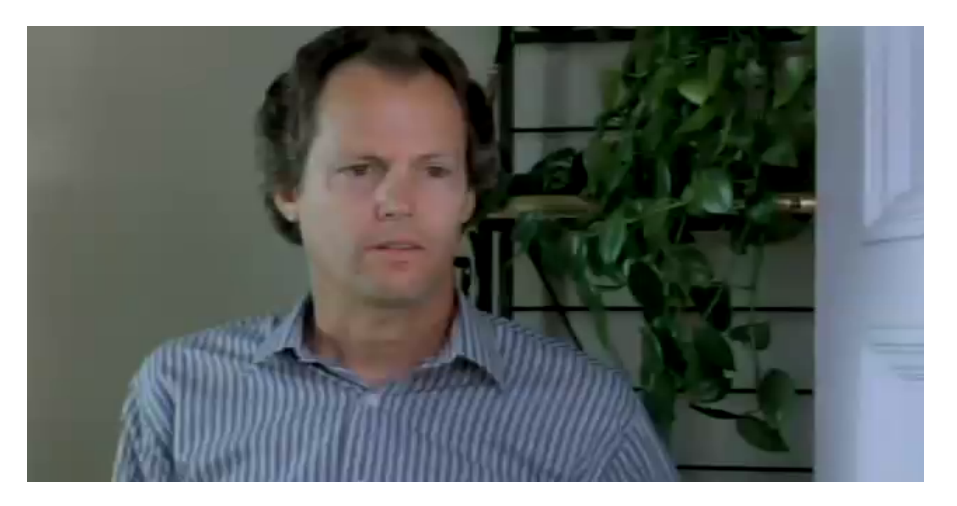

Lance Williams, Siggraph 1985 *Flight of the Navigator* in 1986; first feature film to use the technique

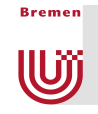

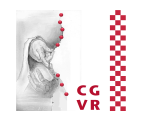

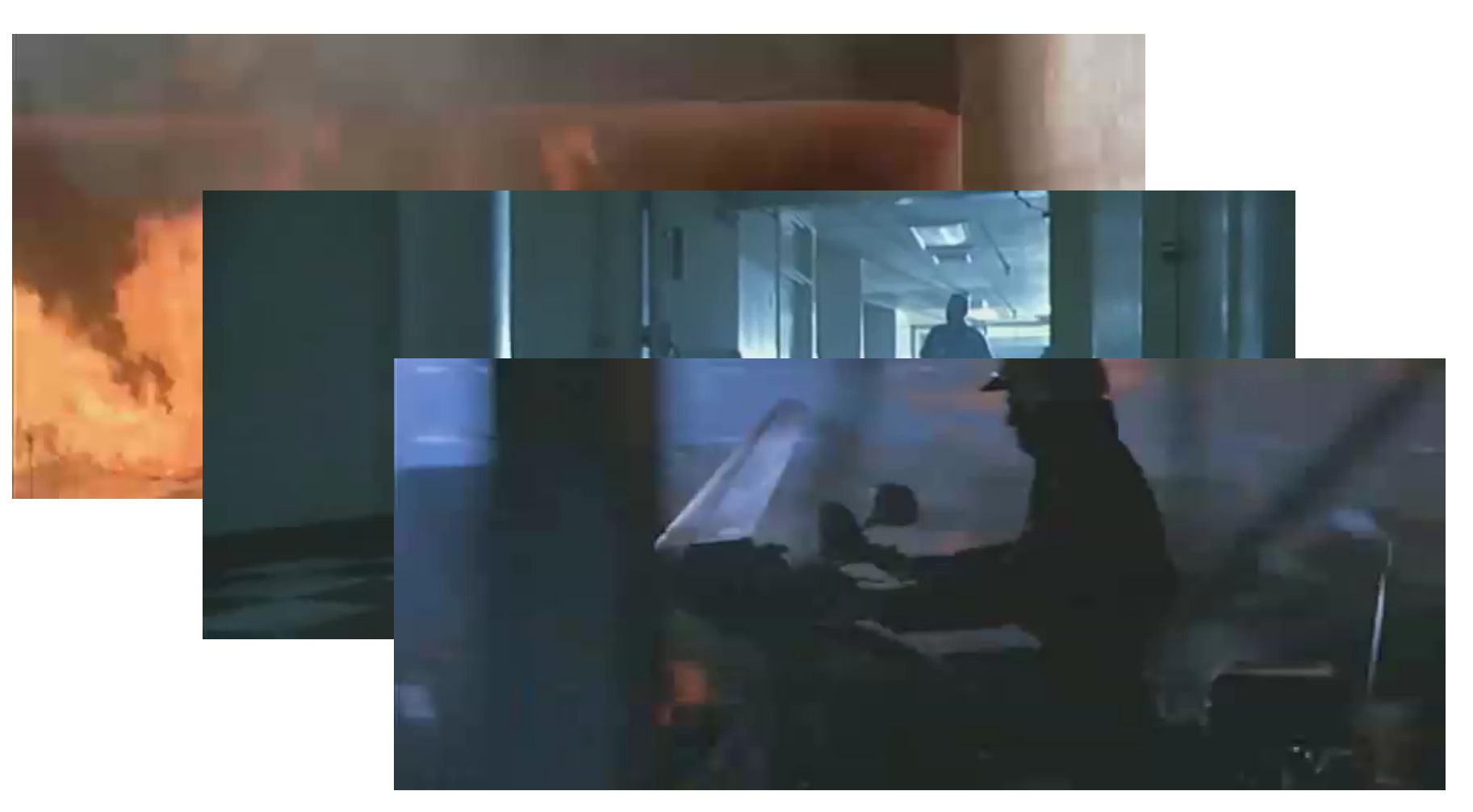

#### *Terminator 2: Judgment Day* - 1991 most visible appearance — Industrial Light + Magic

G. Zachmann Advanced Computer Graphics SS July 2014 and Sample and Advanced Texturing 30

#### Environment Mapping Steps

**Reaman** 

**W** 

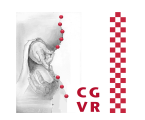

- Generate or load a 2D texture that depicts the environment
- During rasterization, for every pixel of the reflected object...
	- 1. Calculate the normal **n**
	- 2. Calculate a reflection vector **r** from **n** and the view vector **v**
	- 3. Calculate texture coordinates (*u,v*) from **r**
	- 4. Color the pixel with the texture value
- The problem: how does one parameterize the space of the reflection vectors?
	- I.e.: how does one map spatial directions  $(= 3D$  vectors) onto  $[0,1] \times [0,1]$ ?
- Desired characteristics:
	- § Uniform sampling (number of texels per solid angle should be "as constant as possible" in all directions)
	- $\blacktriangleright$  View-independent  $\rightarrow$  only one texture for all camera positions
	- Hardware support (texture coordinates should be easy to generate)

### Spherical Environment Mapping

**Reaman** 

**WJJ** 

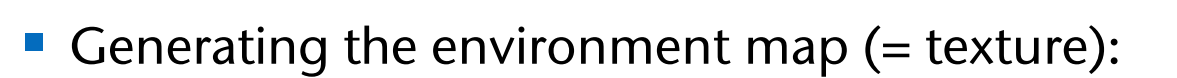

- § Photography of a reflective sphere; or
- § Ray-tracing of the scene with all primary rays being reflected at a perfectly reflective sphere

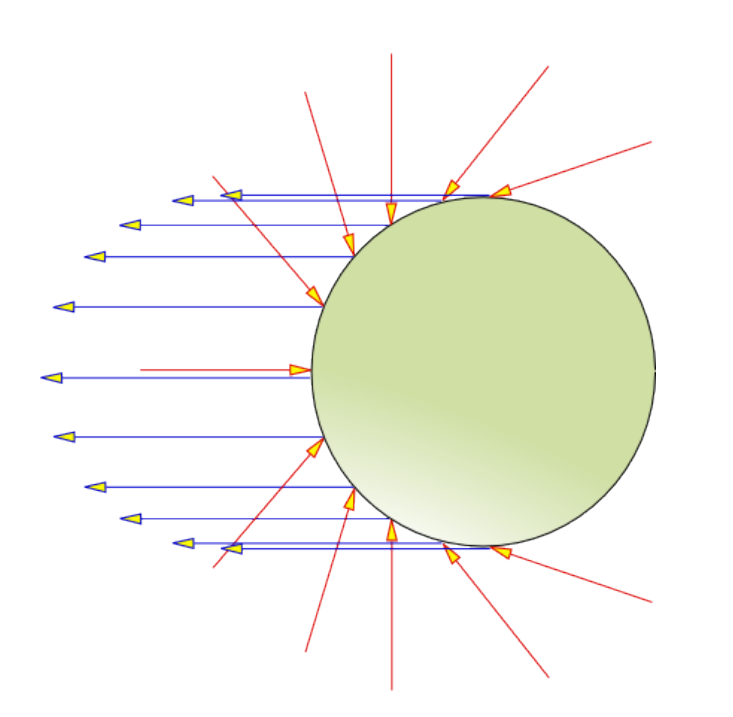

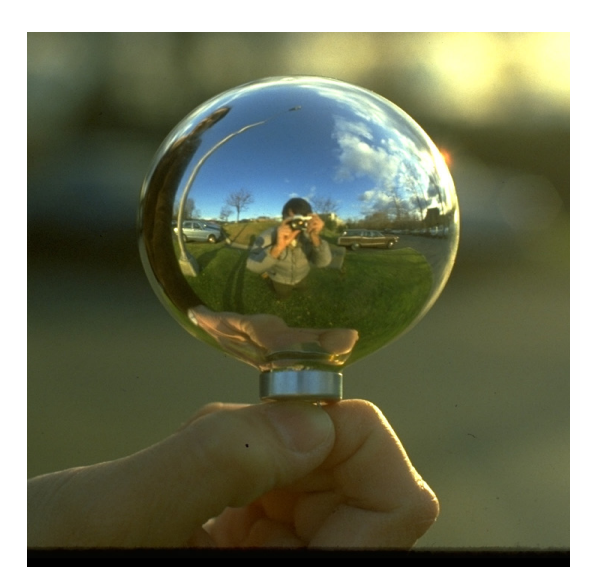

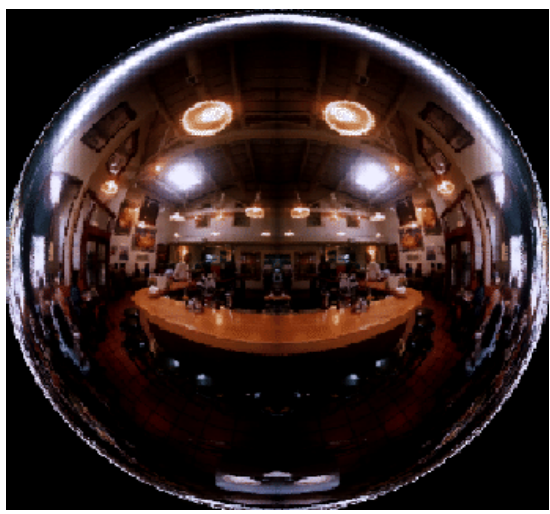

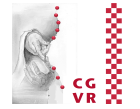

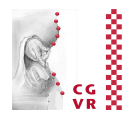

- Mapping of the directional vector **r** onto (*u,v*):
	- The sphere map contains (theoretically) a color value for every direction, except **r** = (0, 0, -1)
	- § Mapping:

$$
\binom{u}{v} = \frac{1}{2} \left( \frac{\frac{r_x}{\sqrt{r_x^2 + r_y^2 + (r_z + 1)^2}}}{{\frac{r_y}{\sqrt{r_x^2 + r_y^2 + (r_z + 1)^2}}} + 1} \right)
$$

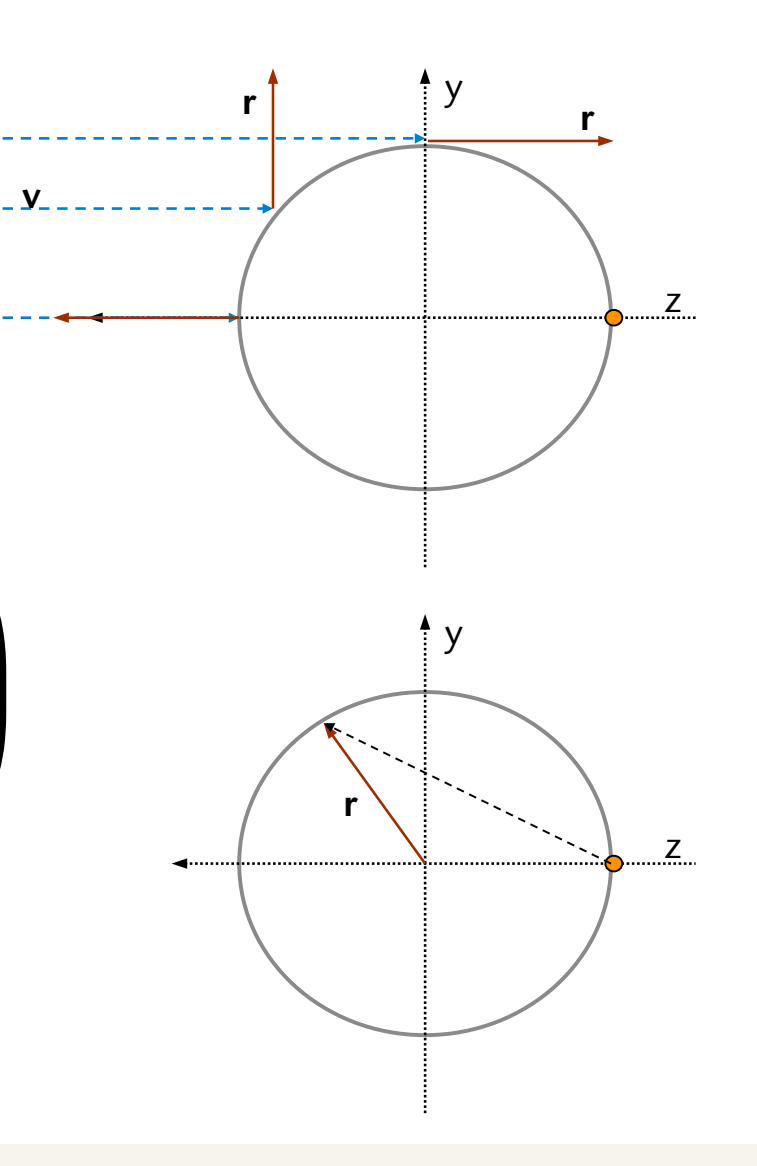

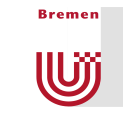

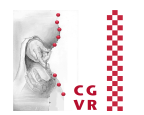

■ Application of the sphere mapping to texturing:

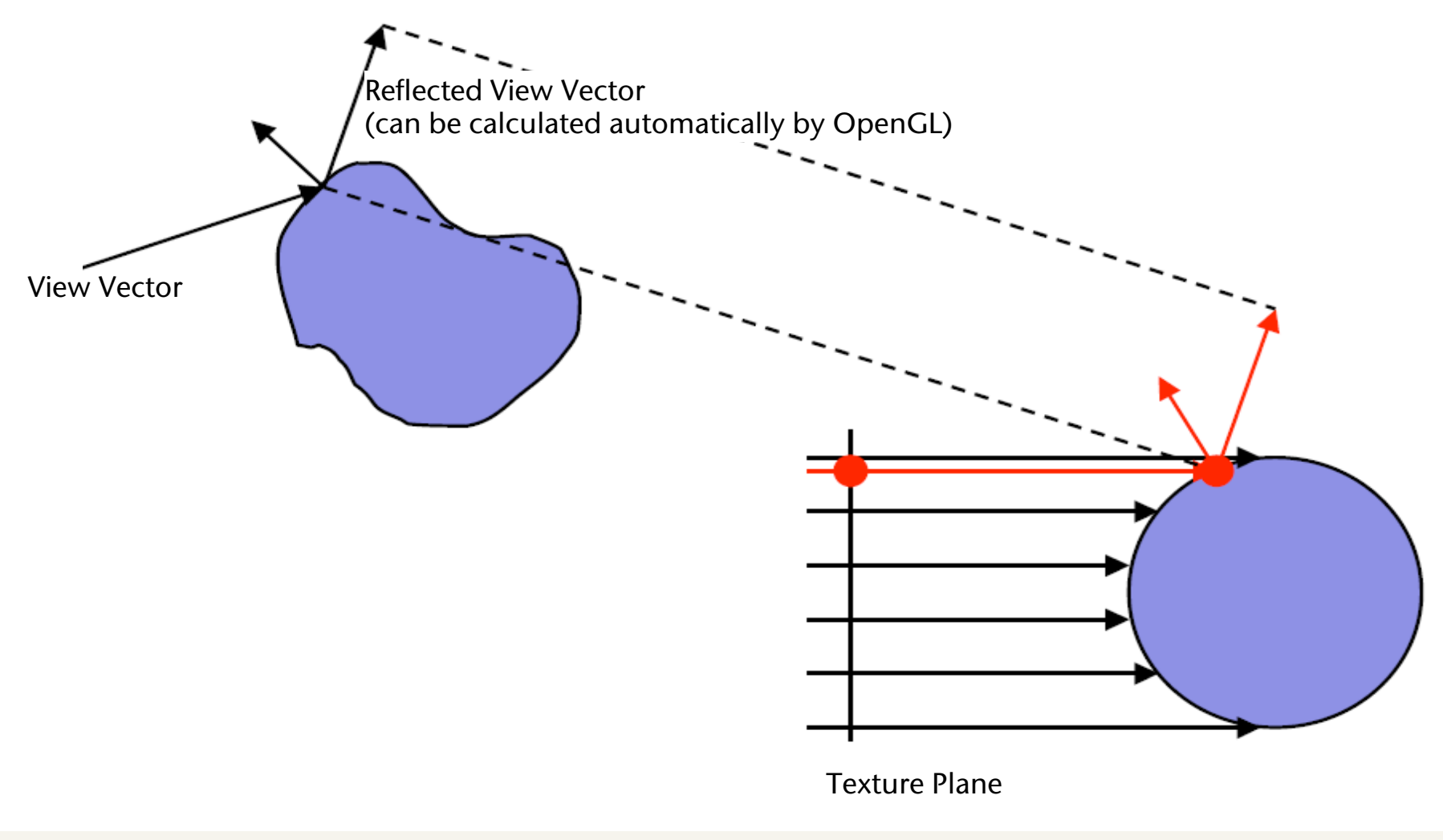

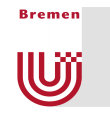

#### Simple Example

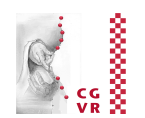

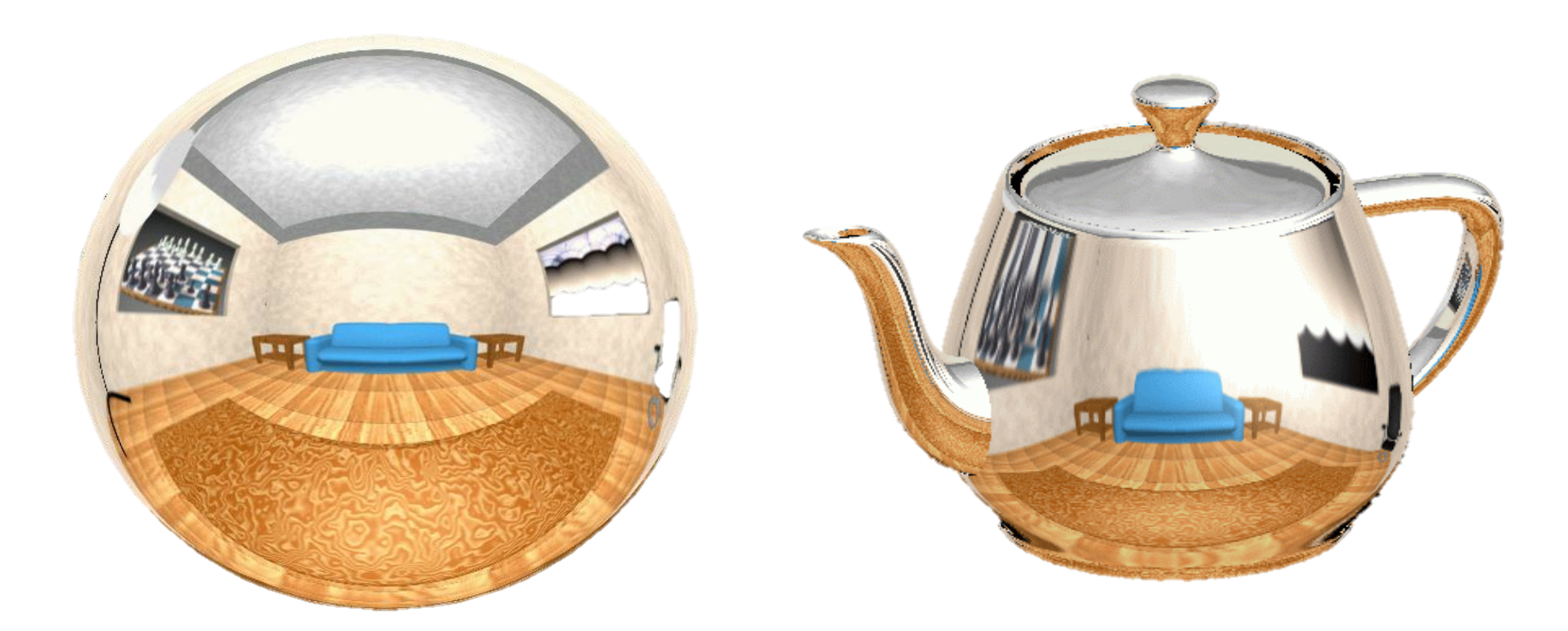

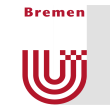

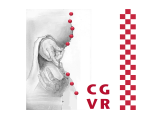

■ Unfortunately, the mapping/sampling is not very uniform:

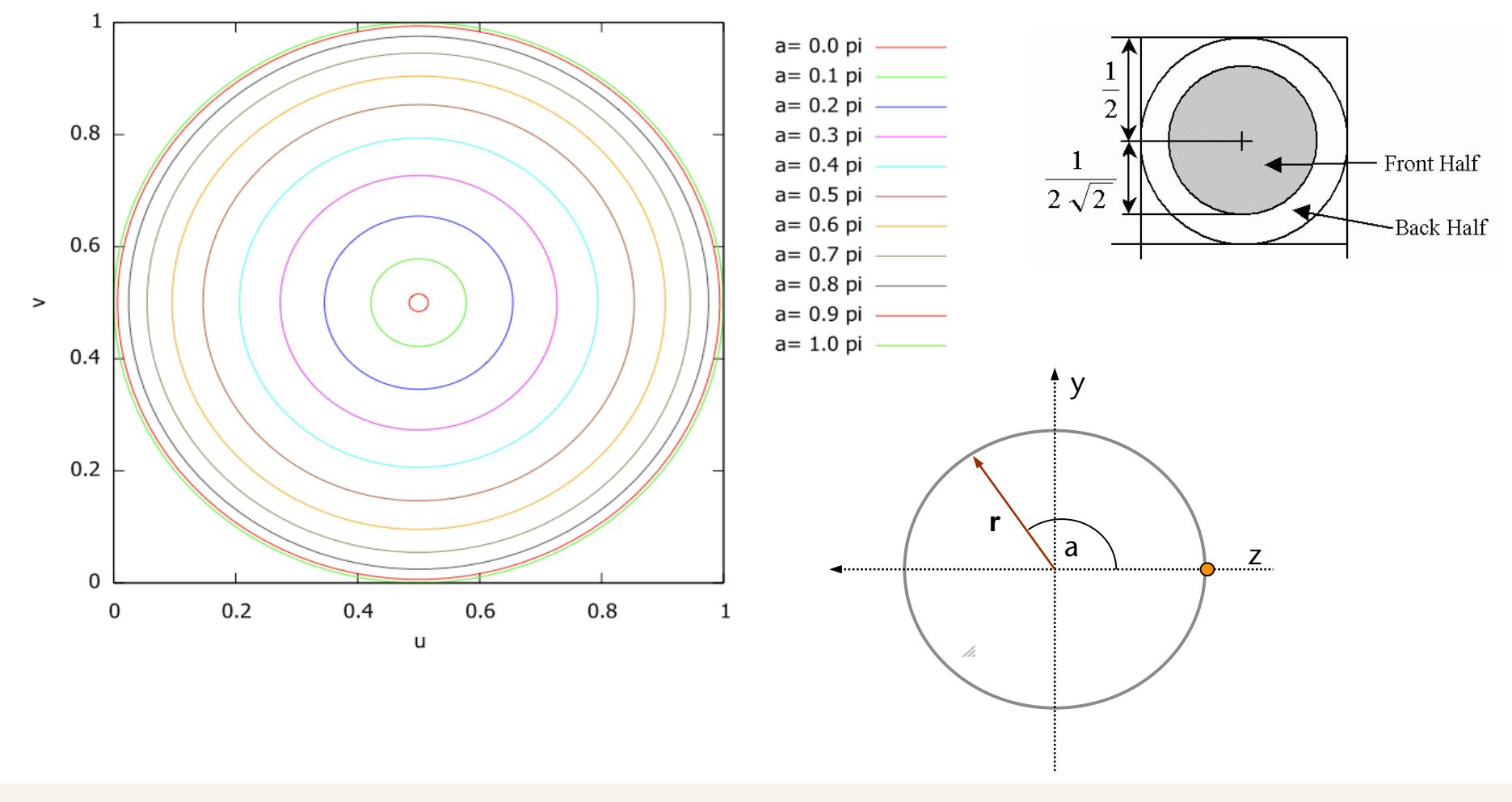

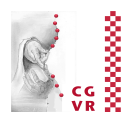

- incorrectly:
	- Texture coords are interpolated linearly (by the rasterizer), but the sphere map is nonlinear
	- Long polygons can cause serious "bends" in the texture
	- Sometimes, incorrect wrap-arounds occur with interpolated texture coords
	- § *Sparkles / speckles* if the re flecting vector comes close to the edge of the texture (through aliasing and "wrap-around")

Intended / correct wrap through the sphere perimenter

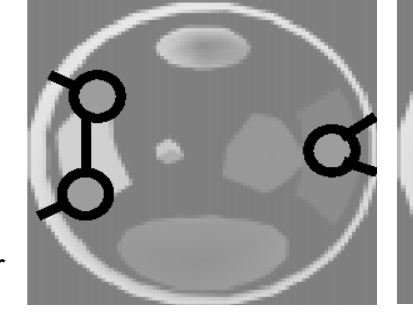

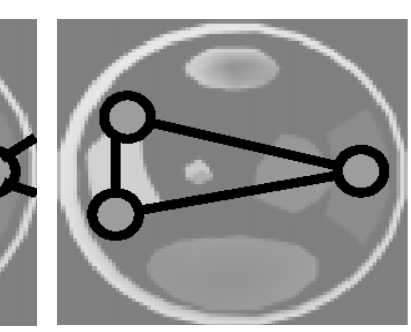

2D texturing hardware doesn't know about sphere maps, it just linearly interpolates texture coords

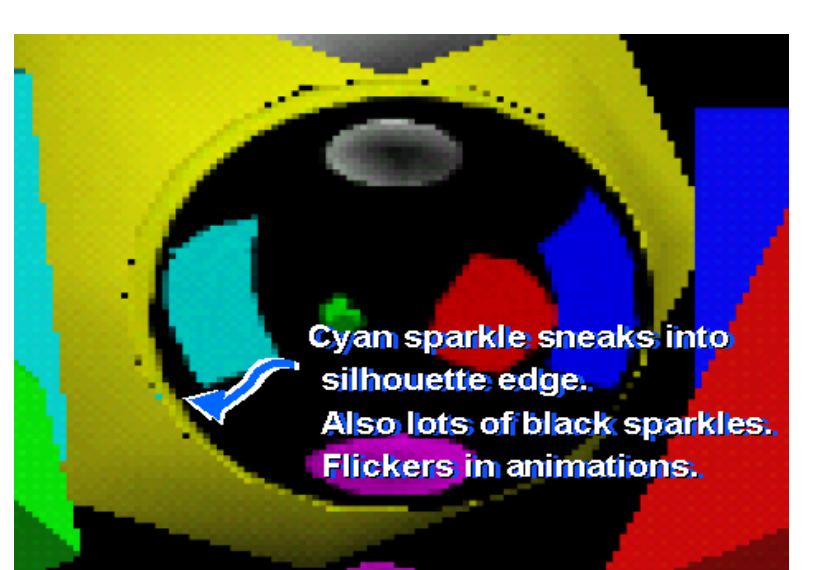

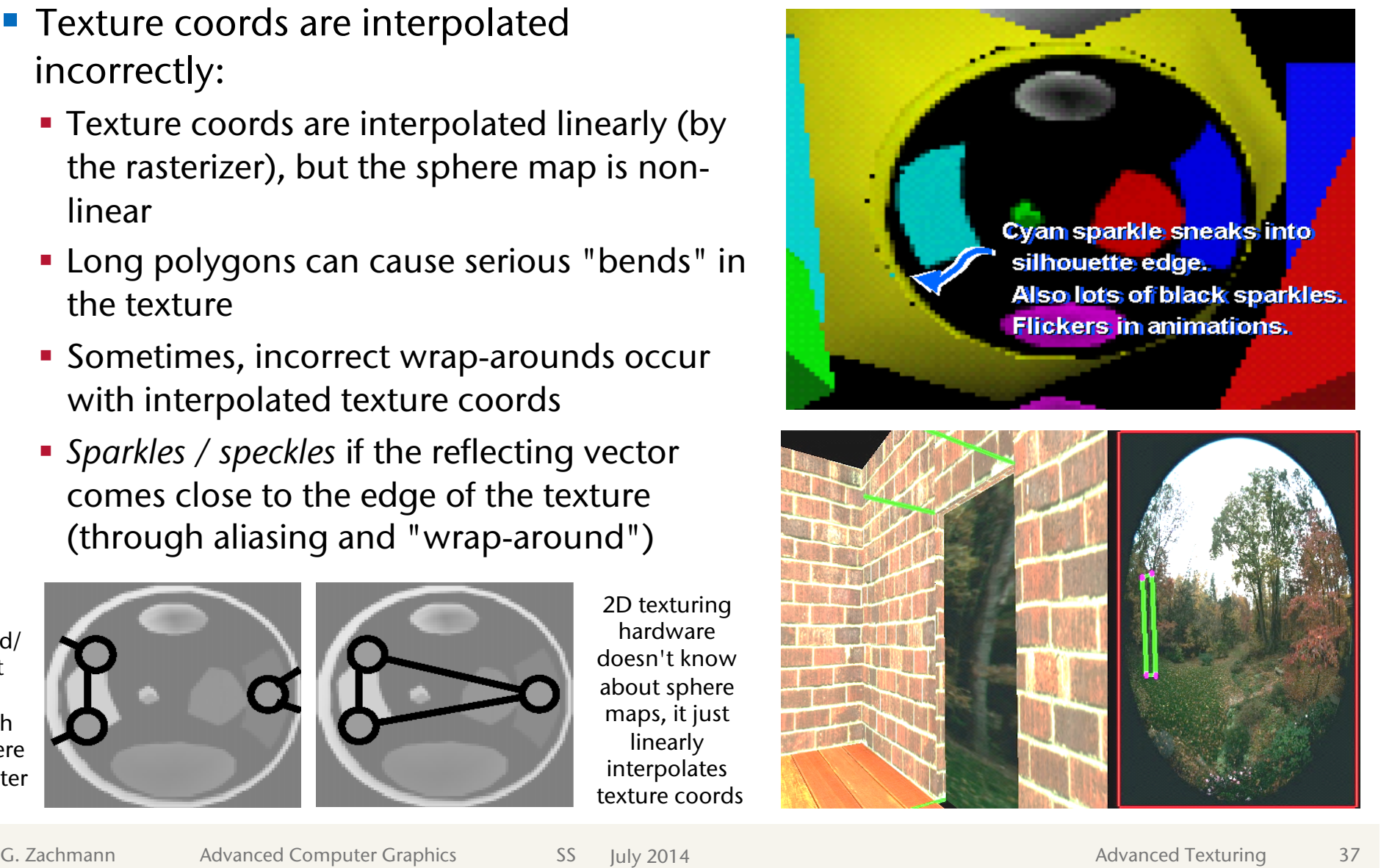

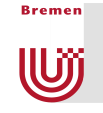

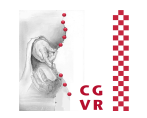

#### ■ Other cons:

- § Textures are difficult to generate by program (other than ray-tracing)
- § *Viewpoint dependent*: the center of the spherical texture map represents the vector that goes directly back to the viewer!
	- Can be made *view independent* with some OpenGL extensions
- Pros:
	- Easy to generate texture coordinates
	- § Supported in OpenGL

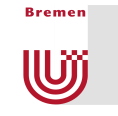

### A Piece of Artwork

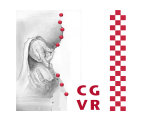

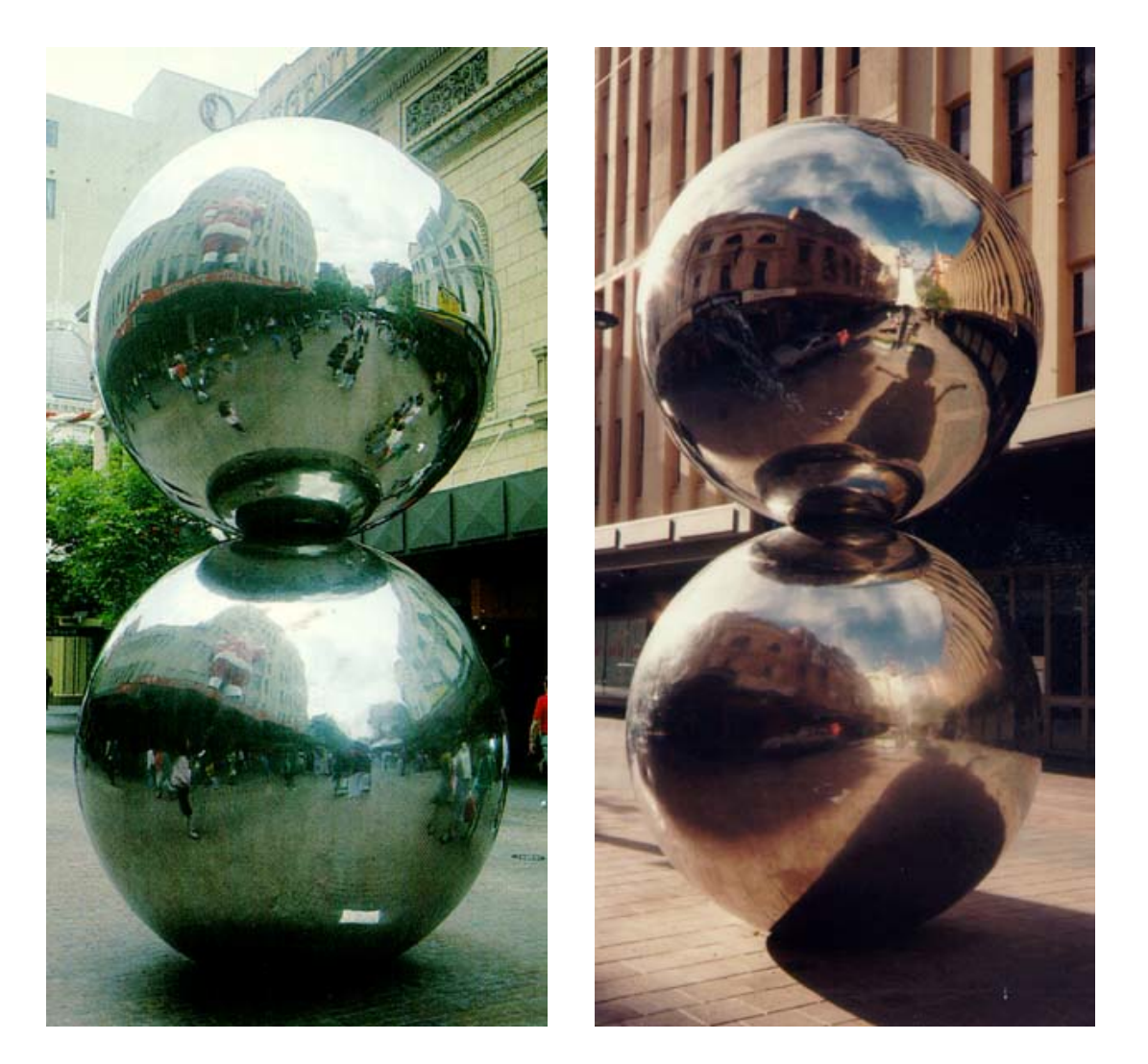

Reflective balls in the main street of Adelaide, Australia

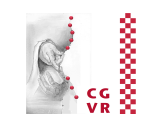

# Dual Parabolic Environment Mapping

■ Idea:

**Reaman** 

U

- Map the environment onto two textures via a reflective double paraboloid
- § Pros:
	- Relatively uniform sampling
	- *View independent*
	- Relatively simple computation of texture coordinates
	- Also works in OpenGL
	- Also works in a single rendering pass (just needs multi-texturing)
- § Cons:
	- Produces artifacts when interpolating across the edge

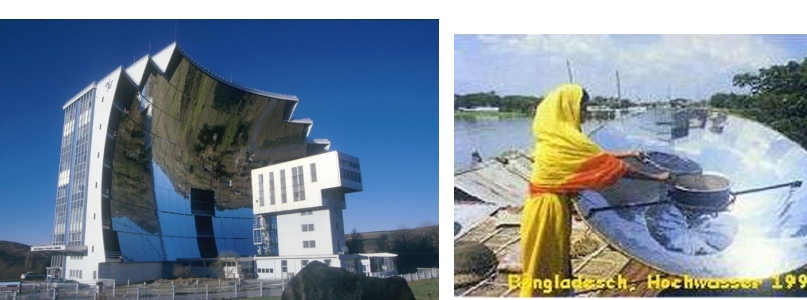

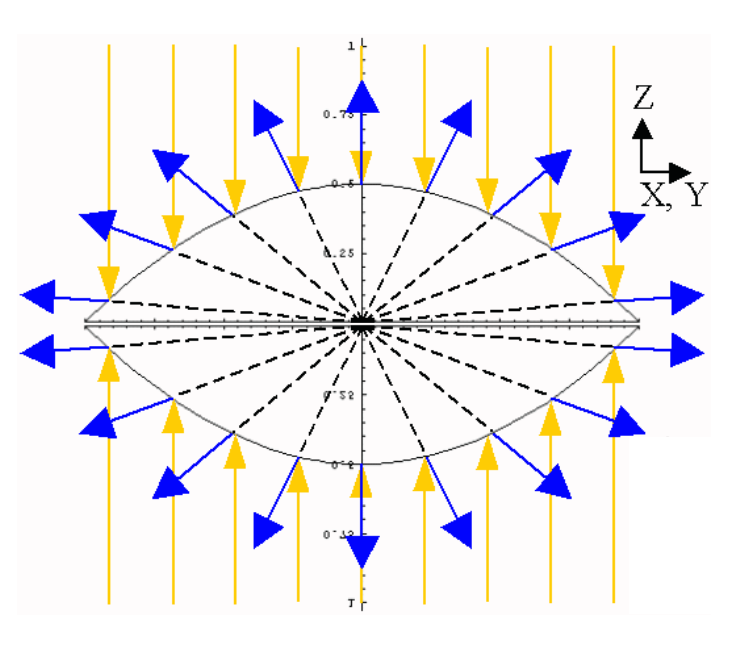

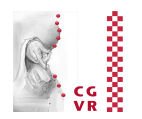

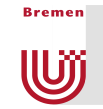

- $\blacksquare$  Images of the environment (= directional vectors) are still discs (as with the sphere map)
- Comparison:

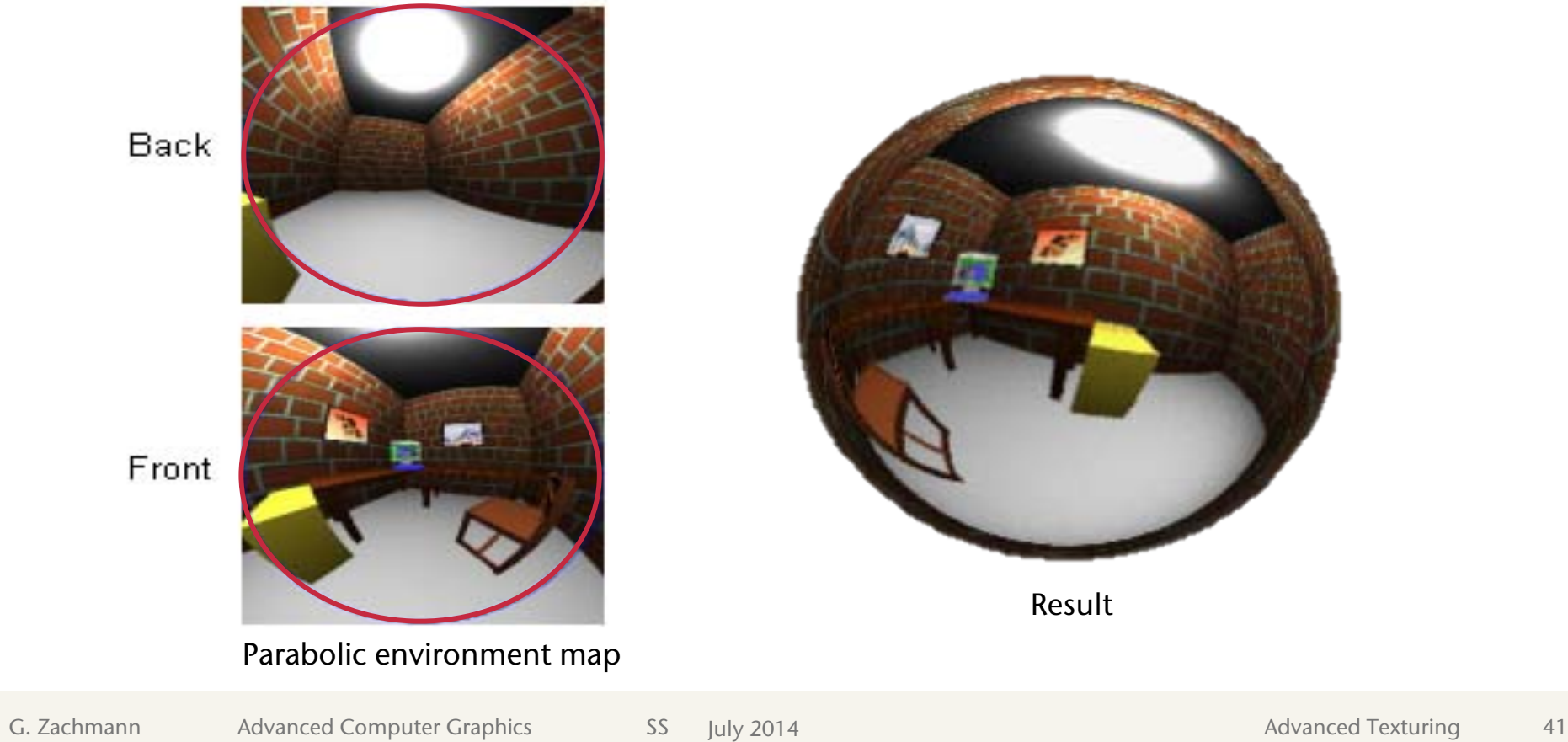

# Cubic Environment Mapping

**Reaman** 

U

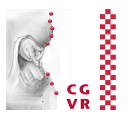

- $\blacksquare$  As before with the "normal" cube maps
- Only difference: use the reflected vector **r** for the calculation of the texture coordinates
- This reflected vector can be automatically calculated by OpenGL for each vertex (**GL\_REFLECTION\_MAP**)

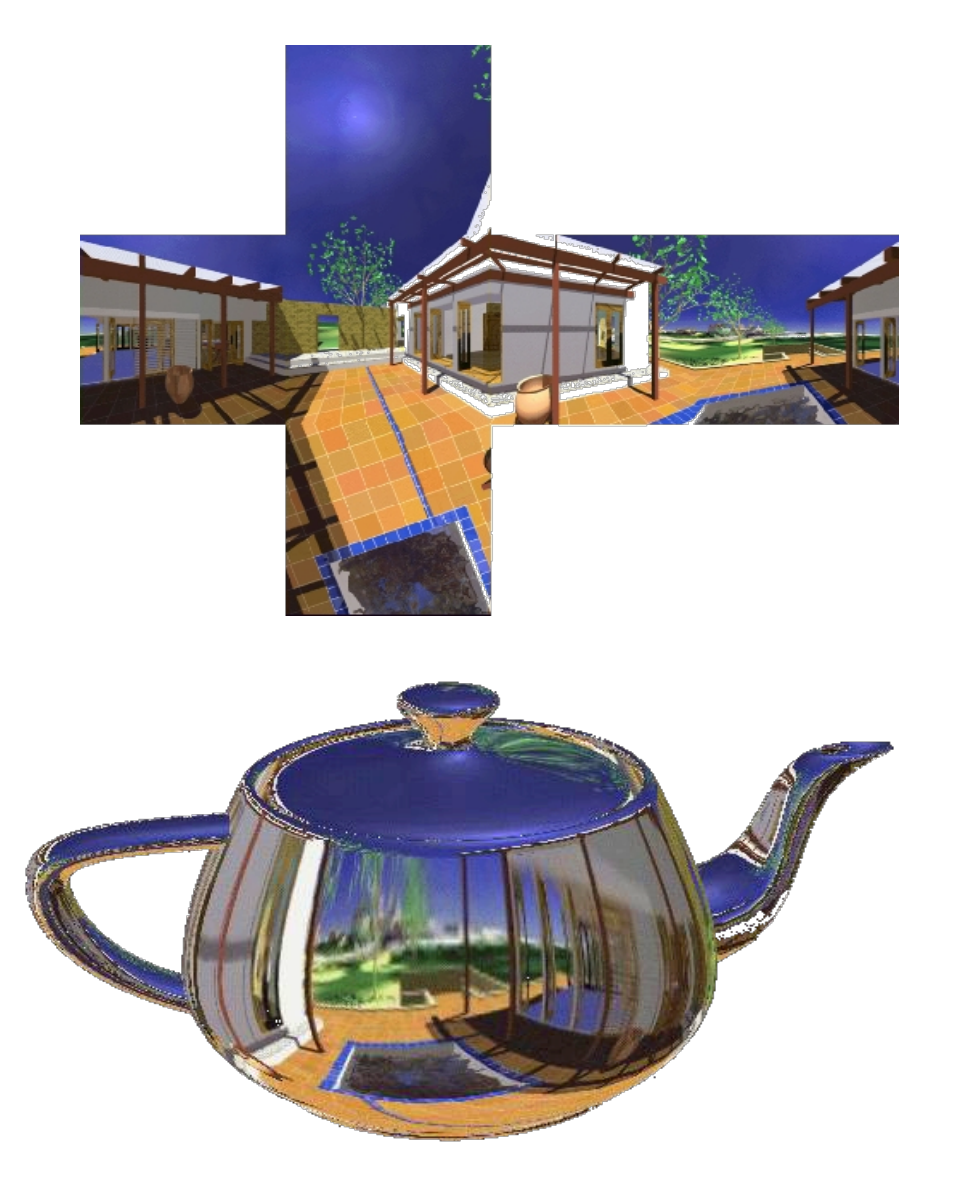

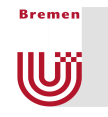

#### Demo with Static Environment

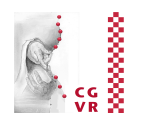

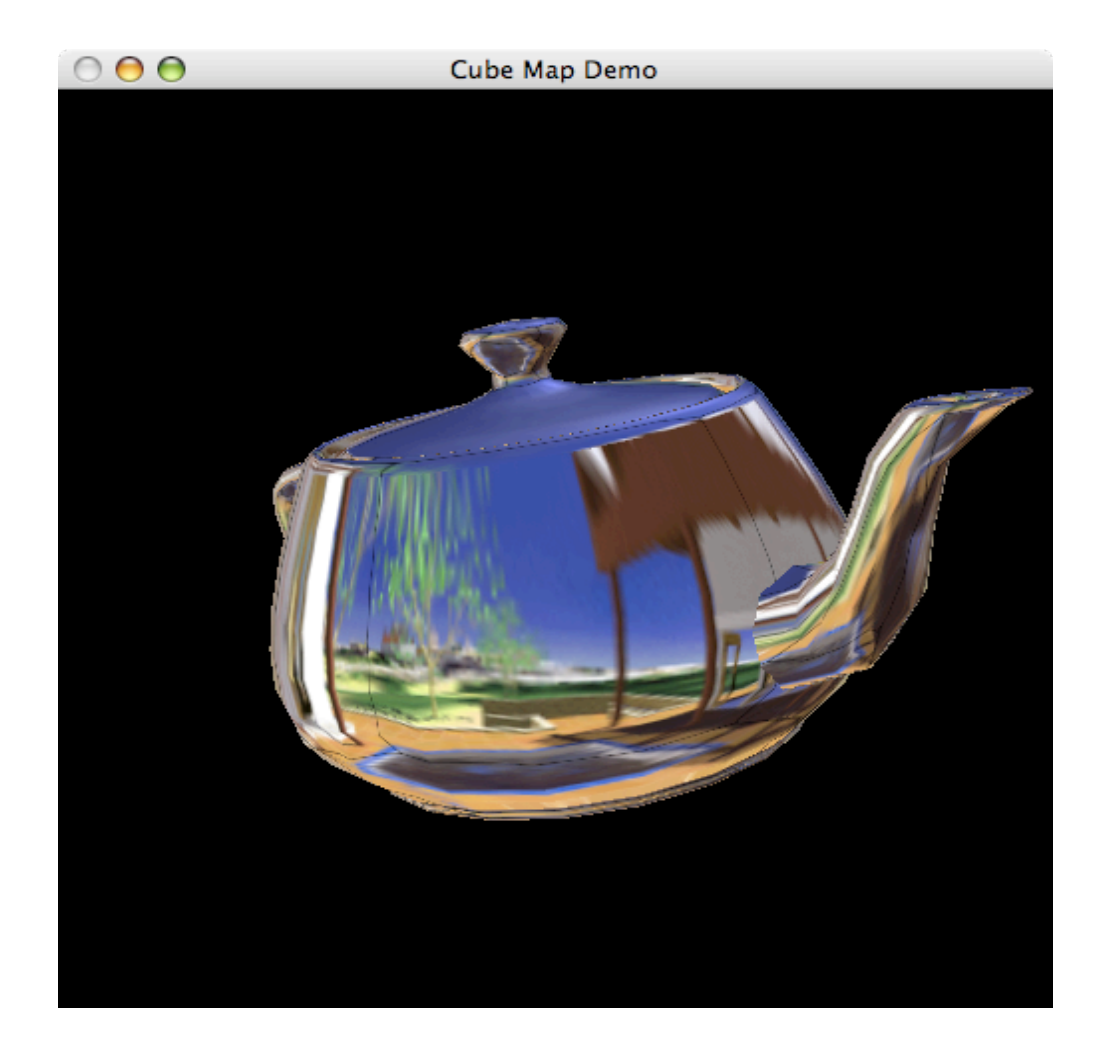

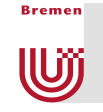

#### Cube Maps as LUT for Directional Functions

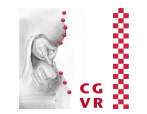

- Further application: one can also use a cube map to store any function of direction! (as a precomputed lookup table)
- Example: normalization of a vector
	- Every cube map texel (*s,t,r*) stores this vector

(*s*,*t*,*r*)  $\|(s, t, r)\|$ 

- in its RGB channels
- § Now one can specify any texture coordinates using **glTexCoord3f()**and receives the normalized vector
- Warning: when using this technique, one should turn off filtering

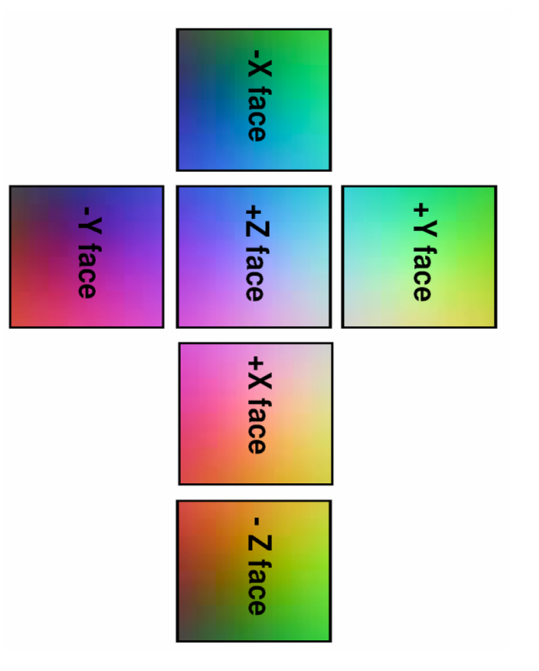

# Dynamic Environment Maps

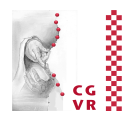

- Until now: environment map was invalid as soon as something in the environmental scene had changed!
- Idea:

**Reaman** 

**W** 

- Render the scene from the "midpoint" outward (typically 6x for cube map)
- **Transfer framebuffer to texture (using the appropriate mapping)**
- Render the scene again from the viewpoint outward, this time with environment mapping
- $\triangleright$  Multi-pass rendering
- **Typically used with cube env maps**

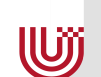

**Reaman** 

### Dynamic Environment Mapping in OpenGL Using Cube Maps

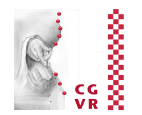

```
G<del>. 2001 mann Advanced Computer Graphics SS 2014</del> July 2014 Advanced Texturing Advanced Texturing 46 46 3 July 201
 GLuint cm_size = 512; // texture resolution of each face 
 GLfloat cm_dir[6][3]; // direction vectors 
 float dir[6][3] = { 
      1.0, 0.0, 0.0, // right 
     -1.0, 0.0, 0.0, // left 
      0.0, 0.0, -1.0, // bottom 
      0.0, 0.0, 1.0, // top 
      0.0, 1.0, 0.0, // back 
      0.0, -1.0, 0.0 // front 
 }; 
 GLfloat cm_up[6][3] = // up vectors 
 { 0.0, -1.0, 0.0, // +x
     0.0, -1.0, 0.0, // -x0.0, -1.0, 0.0, // +y
     0.0, -1.0, 0.0, // -y
      0.0, 0.0, 1.0, // +z
      0.0, 0.0, -1.0 // -z
 }; 
 GLfloat cm center[3]; // viewpoint / center of gravity
 GLenum cm_face[6] = { 
      GL_TEXTURE_CUBE_MAP_POSITIVE_X, 
     GL TEXTURE CUBE MAP NEGATIVE X,
     GL_TEXTURE_CUBE_MAP_NEGATIVE_Z,
      GL_TEXTURE_CUBE_MAP_POSITIVE_Z, 
      GL_TEXTURE_CUBE_MAP_POSITIVE_Y, 
      GL_TEXTURE_CUBE_MAP_NEGATIVE_Y 
 }; 
 // define cube map's center cm_center[] = center of object 
 // (in which scene has to be reflected) 
  ...
```
**Bromon** 

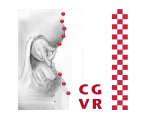

```
// set up cube map's view directions in correct order 
for ( uint i = 0, i < 6; i + jfor ( \text{uint} \text{i} = 0, \text{i} < 3; \text{i} + \text{j}cm dir[i][j] = cm center[j] + dir[i][j];
// render the 6 perspective views (first 6 render passes) 
for ( unsigned int i = 0; i < 6; i + )
{ 
  glClear( GL_COLOR_BUFFER_BIT | GL_DEPTH_BUFFER_BIT ); 
  glViewport( 0, 0, cm_size, cm_size ); 
  glMatrixMode( GL_PROJECTION ); 
  glLoadIdentity(); 
  gluPerspective( 90.0, 1.0, 0.1, ... ); 
  glMatrixMode( GL_MODELVIEW ); 
  glLoadIdentity(); 
  gluLookAt( cm_center[0], cm_center[1], cm_center[2], 
               cm_dir[i][0], cm_dir[i][1], cm_dir[i][2], 
               cm_up[i][0], cm_up[i][1], cm_up[i][2] ); 
  // render scene to be reflected 
  ... 
  // read-back into corresponding texture map 
  glCopyTexImage2D( cm_face[i], 0, GL_RGB, 0, 0, cm_size, cm_size, 0 ); 
}
```
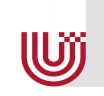

**Reaman** 

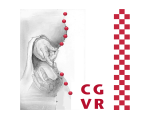

```
// cube map texture parameters init 
glTexEnvf( GL_TEXTURE_ENV, GL_TEXTURE_ENV_MODE, GL_MODULATE ); 
glTexParameteri( GL_TEXTURE_CUBE_MAP, GL_TEXTURE_WRAP_S, GL_CLAMP ); 
glTexParameteri( GL_TEXTURE_CUBE_MAP, GL_TEXTURE_WRAP_T, GL_CLAMP ); 
glTexParameterf( GL_TEXTURE_CUBE_MAP, GL_TEXTURE_MAG_FILTER, GL_LINEAR ); 
glTexParameterf( GL_TEXTURE_CUBE_MAP, GL_TEXTURE_MIN_FILTER, GL_NEAREST); 
glTexGeni( GL_S, GL_TEXTURE_GEN_MODE, GL_REFLECTION_MAP ); 
glTexGeni( GL_T, GL_TEXTURE_GEN_MODE, GL_REFLECTION_MAP ); 
glTexGeni( GL_R, GL_TEXTURE_GEN_MODE, GL_REFLECTION_MAP ); 
// enable texture mapping and automatic texture coordinate generation 
glEnable( GL_TEXTURE_GEN_S ); 
glEnable( GL_TEXTURE_GEN_T ); 
glEnable( GL_TEXTURE_GEN_R ); 
glEnable( GL_TEXTURE_CUBE_MAP ); 
// render object in 7th pass ( in which scene has to be reflected ) 
... 
// disable texture mapping and automatic texture coordinate generation 
glDisable( GL_TEXTURE_CUBE_MAP ); 
glDisable( GL_TEXTURE_GEN_S ); 
glDisable( GL_TEXTURE_GEN_T ); 
glDisable( GL_TEXTURE_GEN_R ); 
                                                                         Berechnet den 
                                                                         Reflection Vector 
                                                                         in Eye-Koord.
```
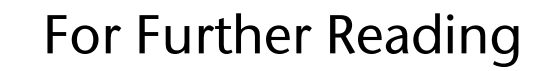

**Bremen** 

**IU)** 

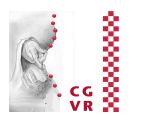

- On the class's homepage:
	- § "OpenGL Cube Map Texturing" (Nvidia, 1999)
		- With example code
		- Here several details are explained (e.g. the orientation)
	- § "Lighting and Shading Techniques for Interactive Applications" (Tom McReynolds & David Blythe, Siggraph 1999);
	- § SIGGRAPH '99 Course: "Advanced Graphics Programming Techniques Using OpenGL" (ist Teil des o.g. Dokumentes)